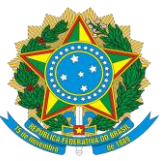

## Ministério da Educação Secretaria de Educação Profissional e Tecnológica Instituto Federal de Educação, Ciência e Tecnologia de Pernambuco

## EDITAL REI/IFPE Nº 53, DE 6 DE OUTUBRO DE 2022 (RETIFICADO EM 27 DE OUTUBRO DE 2022)

## PROCESSO DE INGRESSO 2023.1 PARA CURSOS TÉCNICOS E SUPERIORES

**O REITOR EM EXERCÍCIO DO INSTITUTO FEDERAL DE EDUCAÇÃO, CIÊNCIA E TECNOLOGIA DE PERNAMBUCO (IFPE)**, designado através da Portaria IFPE nº 1.142, de 3 de outubro de 2022, em substituição ao reitor nomeado pelo Decreto de 13 de abril de 2020, publicado no DOU de 13 de abril de 2020, seção 2, página 1, Edição Extra A, em conformidade com a Lei nº 11.892, de 29 de dezembro de 2008, no uso de suas atribuições legais e estatutárias, torna público o Processo de Ingresso 2023.1 para cursos técnicos e superiores, conforme disposto nos itens a seguir.

## **1 DOS CURSOS OFERECIDOS**

1.1 Serão oferecidos cursos técnicos de nível médio integrado, curso de qualificação profissional na modalidade Proeja, cursos técnicos subsequentes e cursos superiores, presenciais e a distância, para ingresso no primeiro semestre letivo do ano de 2023.

1.2 Os cursos e o quantitativo de vagas ofertados nos *campi* e polos de educação a distância estão especificados no item 6 deste Edital.

1.3 O/a candidato/a deve estar atento/a à(s) modalidade(s) que está(ão) sendo oferecida(s) pelo *campus*/polo no qual pretende concorrer à vaga, uma vez que nem todos os *campi* e polos de educação a distância do IFPE possuem oferta de vagas em todas as modalidades citadas.

1.4 Os cursos ofertados na modalidade de educação a distância terão encontros presenciais nos polos e serão realizados com previsão de frequência quinzenal, aos sábados.

## **2 DOS REQUISITOS PARA A INSCRIÇÃO**

2.1 Poderá inscrever-se para concorrer ao curso de qualificação profissional na modalidade Proeja o/a candidato/a que:

a) possua certificado de conclusão do ensino fundamental ou equivalente, em instituição da rede pública de ensino, até a data da matrícula do curso para o qual se candidatou;

b) não tenha concluído o ensino médio;

c) possua a idade mínima de 18 (dezoito) anos completos até a data da matrícula do curso para o qual se candidatou; e

d) apresente a documentação exigida no item 7 deste Edital.

2.2 Poderá inscrever-se para concorrer a um dos cursos técnicos de nível médio integrado o/a candidato/a que:

a) possua certificado de conclusão do ensino fundamental, ou equivalente, até a data da matrícula do curso para o qual se candidatou;

b) não possua idade igual ou superior a 18 (dezoito) anos até a data da matrícula do curso para o qual se candidatou; e

c) apresente a documentação exigida no item 7 deste Edital.

2.3 Poderá inscrever-se para concorrer a um dos cursos técnicos de nível médio subsequente ou a um dos cursos superiores o/a candidato/a que:

a) possua o certificado de conclusão do ensino médio, ou equivalente, até a data da matrícula do curso para o qual se candidatou; e

b) apresente a documentação exigida no item 7 deste Edital.

2.4 A matrícula dos candidatos classificados nas vagas será realizada a partir de **janeiro de 2023,** conforme disposto no Edital de Matrícula, que será publicado no site ingresso.ifpe.edu.br.

## **3 DO PROCESSO DE INGRESSO**

3.1 O Processo de Ingresso 2023.1 será realizado:

a) para cursos técnicos integrados e curso de qualificação profissional na modalidade Proeja, por meio da Análise do Desempenho Escolar em Língua Portuguesa ou Português e Matemática do ensino fundamental ou equivalente;

b) para cursos técnicos subsequentes, por meio da Análise do Desempenho Escolar em Língua Portuguesa ou Português e Matemática do ensino médio ou equivalente ou por meio da pontuação obtida em Linguagens, Códigos e suas Tecnologias e a pontuação obtida em Matemática e suas Tecnologias em uma das cinco últimas edições (2017, 2018, 2019, 2020 ou 2021) do Exame Nacional do Ensino Médio (Enem); e

c) para cursos superiores, por meio da Nota Geral no Exame Nacional do Ensino Médio (Enem) obtida em uma das cinco últimas edições do exame (2017, 2018, 2019, 2020 ou 2021).

## **4 DO SISTEMA DE COTAS**

4.1 Em conformidade com a Lei nº 12.711, de 29 de agosto de 2012; o Decreto nº 7.824, de 11 de outubro de 2012; a Portaria Normativa n° 18, de 11 de outubro de 2012, do Ministério da Educação, alterada pelas Portarias Normativas nº 9, de 5 de maio de 2017, e n° 1.117, de 1º de novembro de 2018, do Ministério da Educação; e a Resolução nº 33, de 1º de julho de 2020, do Conselho Superior do IFPE, a instituição reserva, nos exames de seleção, no mínimo, 60% (sessenta por cento) do total de vagas por curso/turno nas diversas modalidades de ensino para estudantes que tenham cursado integralmente o ensino fundamental ou médio em escolas da rede pública, conforme o caso, observadas as seguintes condições:

a) no mínimo 50% (cinquenta por cento) das vagas de que trata o subitem 4.1 serão reservadas aos estudantes com renda familiar bruta igual ou inferior a 1,5 salário mínimo (um salário mínimo e meio) *per capita*; e

b) proporção, no total de vagas, no mínimo igual à soma de pretos, pardos, indígenas e pessoas com deficiência na população da unidade da Federação onde haverá oferta de vagas da instituição, segundo o último censo demográfico divulgado pelo Instituto Brasileiro de Geografia e Estatística (IBGE), será reservada, por curso e turno, aos autodeclarados pretos, pardos e indígenas e às pessoas com deficiência.

4.2 Serão reservados aos candidatos que, no momento da inscrição, autodeclararem-se pretos, pardos ou indígenas 62,40% (sessenta e dois vírgula quarenta por cento), das vagas de que trata a alínea "a" do subitem 4.1, correspondente ao somatório da população de pretos, pardos e indígenas do estado de Pernambuco, conforme dados obtidos no Censo Demográfico 2010 do Instituto Brasileiro de Geografia e Estatística (IBGE).

4.3 Os candidatos autodeclarados pretos, pardos ou indígenas que concorrem às vagas reservadas de que trata o subitem 4.2, deverão participar do procedimento de heteroidentificação complementar à autodeclaração ou de aferição da condição de indígena autodeclarada, conforme especificado no item 5 deste Edital.

4.3.1 Compete exclusivamente aos candidatos certificar-se de que cumprem os critérios estabelecidos para concorrer à vaga destinada à população negra (pretos e pardos) ou indígena.

4.4 Serão reservados aos candidatos que, no momento da inscrição, autodeclararem-se pessoas com deficiência 9,86% (nove vírgula oitenta e seis por cento) das vagas de que trata a alínea "b" do subitem 4.1, percentual correspondente ao somatório das pessoas com deficiência na população do estado de Pernambuco, conforme dados obtidos no Censo Demográfico 2010 do Instituto Brasileiro de Geografia e Estatística (IBGE).

4.5 O IFPE adotará como outra ação afirmativa, do percentual de 40% (quarenta por cento) das vagas destinadas à ampla concorrência, a inclusão da reserva de vagas de 25% (vinte e cinco por cento) para estudantes de escola pública oriundos/as do campo que optarem por cursos de vocação agrícola oferecidos nos *campi* Afogados da Ingazeira, Barreiros, Belo Jardim e Vitória de Santo Antão.

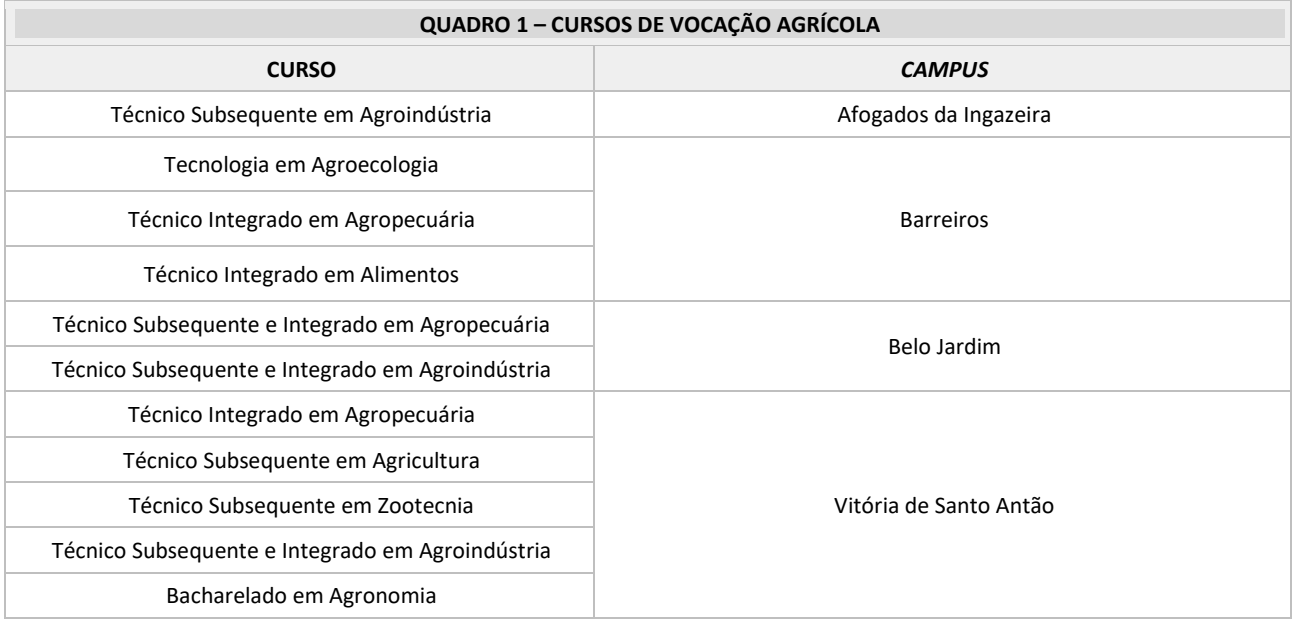

4.5.1 Os cursos de vocação agrícola oferecidos no Processo de Ingresso 2023.1 são:

4.6 Os candidatos oriundos do campo (assentados de reforma agrária, ocupantes de terras, ribeirinhos, agricultores familiares, pescadores, quilombolas, povos originários, posseiros, trabalhadores rurais, ciganos, extrativistas, artesãos, marisqueiras, trabalhadoras de facção, bordadeiras de jeans, remanescentes de senzalas, vaqueiros e rendeiras) caso optem por cursos de vocação agrícola, deverão comprovar, no ato da matrícula, com documentos emitidos por sindicatos, associações, secretarias municipais de agricultura ou cooperativas, seu pertencimento, ou dos seus pais ou responsáveis.

4.7 Os candidatos com deficiência deverão apresentar, no ato da matrícula, laudo médico indicando o tipo, grau ou nível de necessidade, com referência ao código correspondente da Classificação Internacional de Doença (CID) — a deficiência mencionada deverá estar abrigada pelos termos do Decreto Federal nº 3.298, de 20 de dezembro de 1999, ou da Súmula nº 45 da Advocacia-Geral da União (portador de visão monocular).

4.8 Não poderão concorrer às vagas reservadas por meio do sistema de cotas de que trata o subitem 4.1 os candidatos que tenham, em algum momento, cursado parte do ensino fundamental ou médio, conforme o caso, em escolas particulares ou de natureza não pública.

4.9 Considera-se escola pública a instituição de ensino criada ou incorporada, mantida e administrada pelo Poder Público, nos termos do inciso I do art. 19 da Lei nº 9.394, de 20 de dezembro de 1996.

4.10 Os candidatos, no ato da inscrição, deverão indicar se pretendem concorrer pela reserva de vagas estabelecida pela Lei nº 12.711, de 29 de agosto de 2012, pela ampla concorrência ou pela ação afirmativa própria do IFPE para estudantes oriundos do campo, quando couber.

## **5 HETEROIDENTIFICAÇÃO E AFERIÇÃO DA CONDIÇÃO DE INDÍGENA AUTODECLARADA**

5.1 Os candidatos que se autodeclararem negros (pretos e pardos) ou indígenas, no ato da inscrição, nos termos do subitem 4.2 deste Edital, **que tiverem suas inscrições deferidas** deverão ser submetidos ao procedimento de heteroidentificação complementar à autodeclaração de pessoas negras ou de aferição da condição de indígena autodeclarada, conforme o caso, com base na Resolução nº 106, de 3 de novembro de 2021, do Conselho Superior do IFPE.

5.2 Os candidatos autodeclarados pretos, pardos ou indígenas que concorrem às vagas reservadas de que trata o subitem 4.2 **que tiverem suas inscrições deferidas** deverão seguir o disposto neste item e nas instruções para o procedimento de heteroidentificação complementar à autodeclaração e de aferição da condição de indígena autodeclarada, que será divulgada em **14 de novembro de 2022**, no site ingresso.ifpe.edu.br.

5.3 O procedimento de heteroidentificação e de aferição da condição de indígena ocorrerá de forma não presencial, no período de **29 de novembro a 7 de dezembro de 2022**, através da utilização de recursos de tecnologia da informação e comunicação.

## **5.4 Heteroidentificação complementar à autodeclaração de pessoas negras**

5.4.1 A autodeclaração do/a candidato/a negro (preto ou pardo) **que tiver sua inscrição deferida** será confirmada mediante procedimento de heteroidentificação, exclusivamente através do critério fenotípico para aferição da condição declarada pelo/a candidato/a.

5.4.1.1 Entende-se por fenótipo o conjunto de características físicas do indivíduo, em especial a cor da pele, a textura do cabelo e os aspectos faciais, que permitirão, nas relações sociais estabelecidas, o mútuo reconhecimento da pessoa negra.

5.4.2 O procedimento de heteroidentificação será realizado por comissões especialmente nomeadas para essa finalidade, com competência deliberativa, conforme a Resolução nº 106, de 3 de novembro de 2021, do Conselho Superior do IFPE.

5.4.3 Não serão considerados, para fins do subitem 5.4.1, quaisquer registros ou documentos pretéritos eventualmente apresentados, inclusive imagens e certidões referentes à confirmação em procedimentos de heteroidentificação realizados em outros concursos seletivos e/ou concursos públicos, bem como considerações sobre a ascendência do/a candidato/a.

5.4.4 Para efeito de participação no procedimento de heteroidentificação, análise de eventuais recursos e denúncias, o/a candidato/a ou seu responsável legal deverá, no ato da inscrição, autorizar o uso de imagem/áudio.

5.4.4.1 A não autorização do uso de imagem/áudio impossibilitará a realização do procedimento e a análise de recursos da heteroidentificação.

## **5.5 Aferição da condição de indígena autodeclarada**

5.5.1 A autodeclaração do/a candidato/a indígena **que tiver sua inscrição deferida** será confirmada pelas comissões de heteroidentificação através do Registro Administrativo de Nascimento de Indígena (RANI), emitido pela Fundação Nacional do Índio (Funai), o qual deve ser, obrigatoriamente, apresentado pelo/a candidato/a.

5.5.1.1 Na ausência do Registro Administrativo de Nascimento de Indígena (RANI), o/a candidato/a deverá apresentar o Reconhecimento de Identidade Indígena (Anexo B), documento composto por uma Autodeclaração e Consciência de Identidade Indígena, assinada pelo/a candidato/a, e por uma Declaração de Reconhecimento, assinada pelo cacique ou outra liderança equivalente.

## **5.6 Resultados e recursos da heteroidentificação e da aferição da condição de indígena**

5.6.1 A Lista Preliminar da heteroidentificação (direcionada aos candidatos pretos e pardos) e da aferição da condição de indígena autodeclarada (para os candidatos indígenas) será publicada no site ingresso.ifpe.edu.br no dia **13 de dezembro de 2022,** a partir das 17h, conforme cronograma (Anexo A), contendo apenas os dados de identificação do/a candidato/a e a parte conclusiva do parecer da comissão, indicando a confirmação ou não da autodeclaração (apto/a ou não apto/a).

5.6.2 Após a divulgação da Lista Preliminar de que trata o subitem 5.6.1, o/a candidato/a cuja autodeclaração não seja confirmada poderá, no dia **14 de dezembro de 2022**, interpor recurso por meio do site ingresso.ifpe.edu.br.

5.6.3 O recurso deverá ser interposto pelo próprio/a candidato/a ou por seu representante legal, acompanhado das razões que entender como pertinentes para confirmar sua autodeclaração.

5.6.3.1 Em hipótese alguma serão aceitos recursos sem a devida fundamentação, fora do prazo estabelecido neste Edital ou interpostos por e-mail ou por qualquer outro meio que não seja o previsto no subitem 5.6.2.

5.6.4 O recurso de que trata o subitem 5.6.2 será encaminhado à comissão recursal, que será constituída por integrantes distintos dos membros da comissão de heteroidentificação.

5.6.5 Em suas decisões, a comissão recursal deverá analisar o conteúdo disponibilizado pelo/a candidato/a para o procedimento de heteroidentificação e de aferição da condição de indígena de que trata o subitem 5.3 deste Edital, como também os argumentos que embasam o recurso e os fundamentos do parecer recorrido.

5.6.5.1 Das decisões da comissão recursal não caberá recurso.

5.6.6 A Lista Final dos procedimentos de heteroidentificação e de aferição da condição de indígena será publicada no site ingresso.ifpe.edu.br no dia **20 de dezembro de 2022**, a partir das 17h, conforme cronograma (Anexo A), contendo apenas os dados de identificação do/a candidato/a e a parte conclusiva do parecer da comissão, indicando a confirmação ou não da autodeclaração (apto/a ou não apto/a).

## **6 DA OFERTA DE VAGAS**

6.1 Para fins de identificação dos grupos de vagas reservadas, deverá ser observado o quadro a seguir:

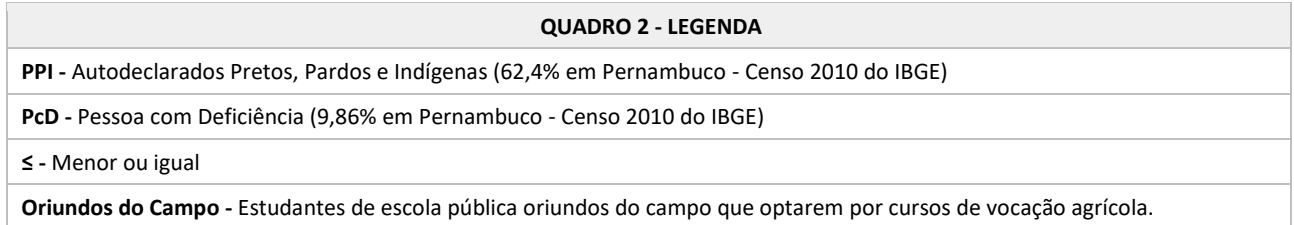

## **6.2 CURSO DE QUALIFICAÇÃO PROFISSIONAL PROEJA**

6.2.1 Para candidatos com ensino fundamental concluído e idade mínima de 18 (dezoito) anos completos até a data da matrícula. Para essa modalidade, exige-se a não conclusão do ensino médio:

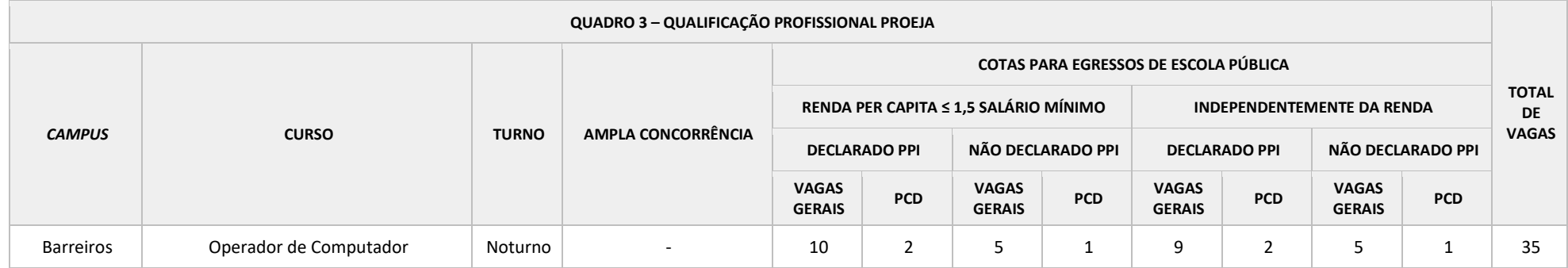

## **6.3 CURSOS TÉCNICOS INTEGRADOS (ensino técnico integrado ao ensino médio)**

6.3.1 Para candidatos com ensino fundamental ou equivalente concluído até a data da matrícula:

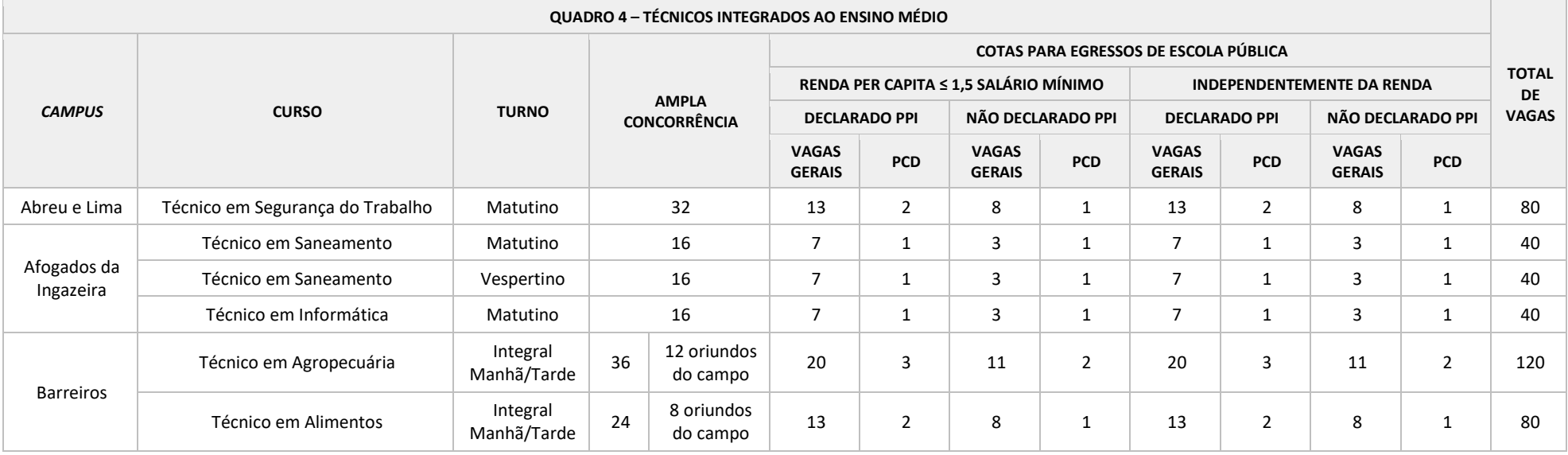

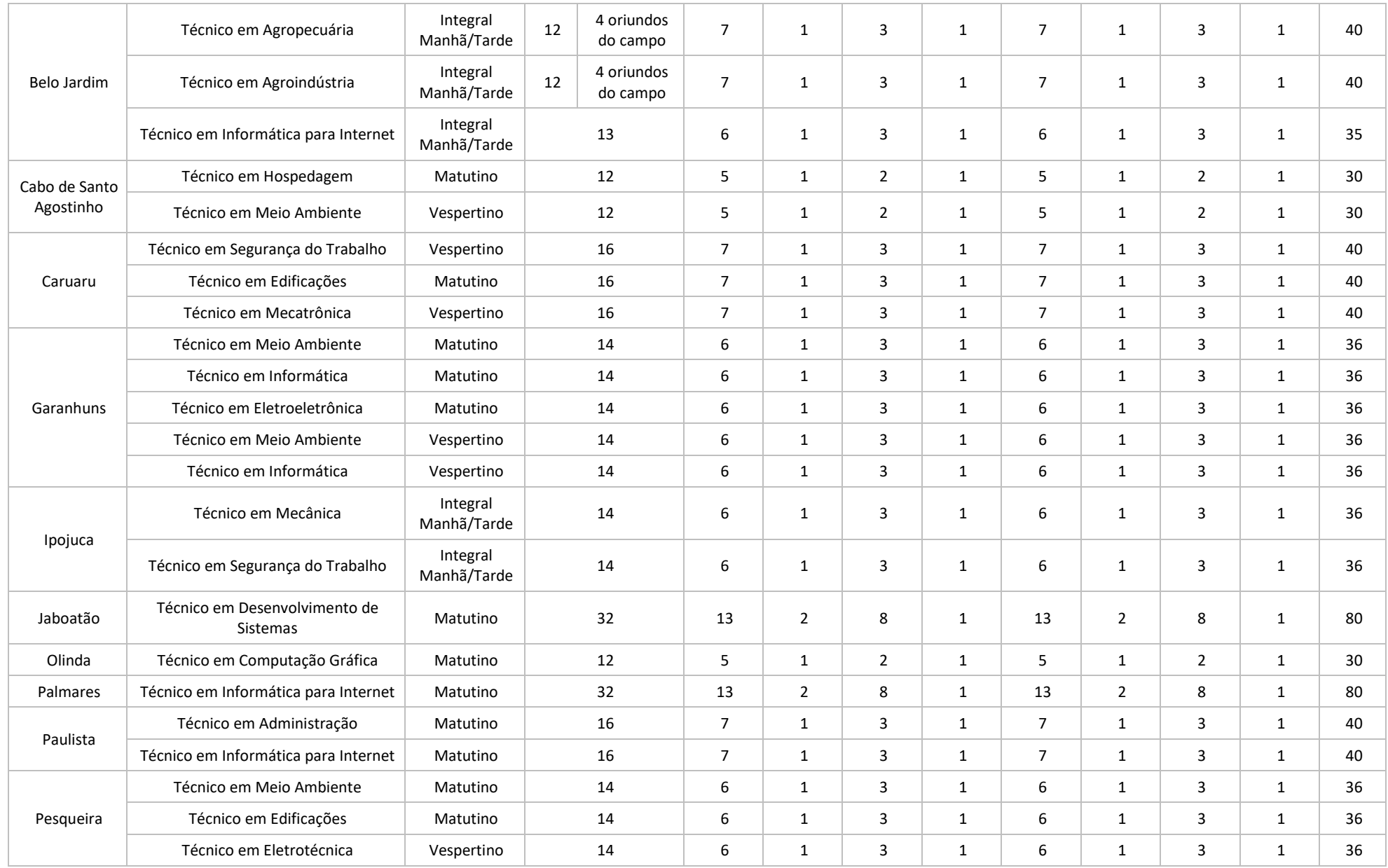

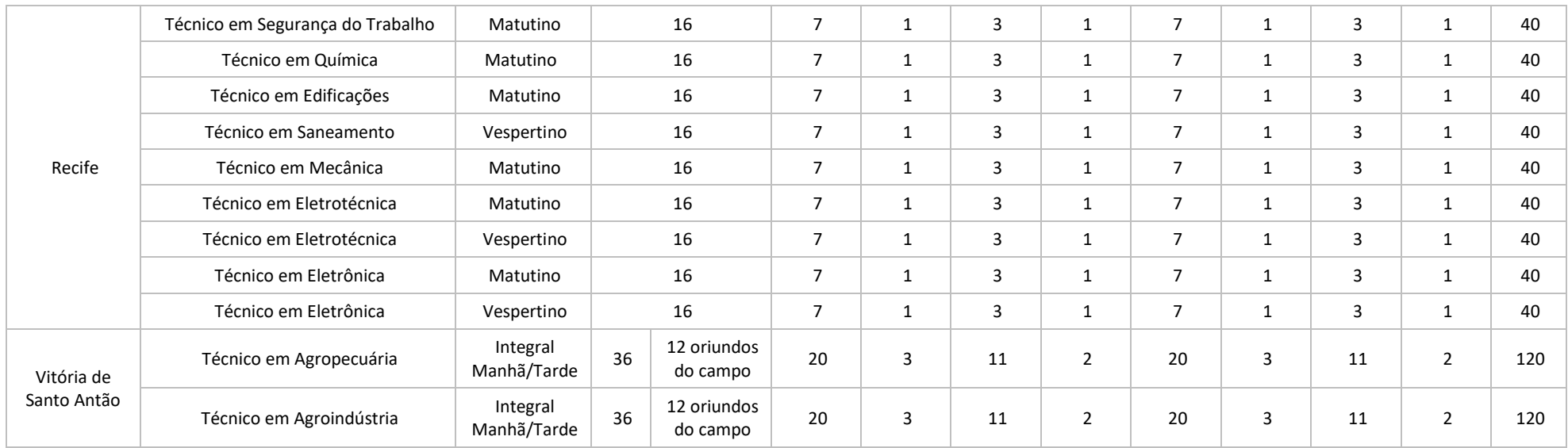

## **6.4 CURSOS TÉCNICOS SUBSEQUENTES**

 $\overline{a}$ 

6.4.1 Para candidatos com ensino médio ou equivalente concluído até a data da matrícula.

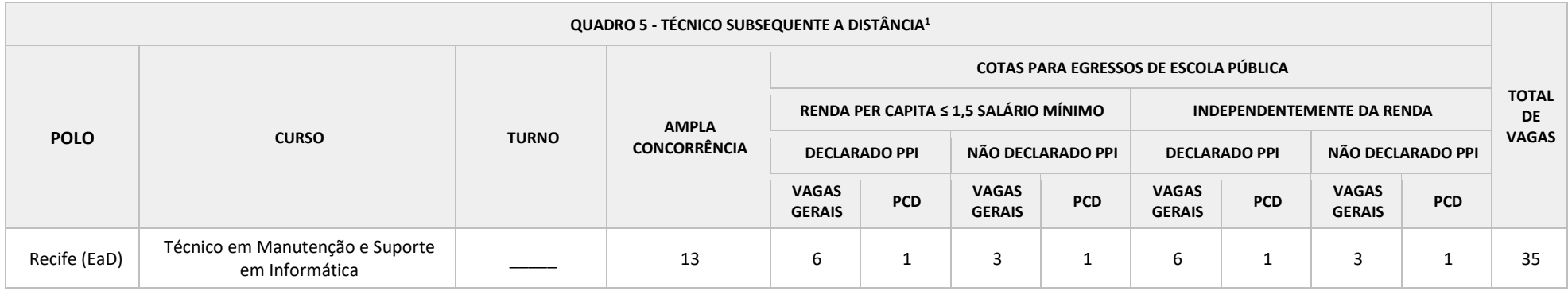

#### **QUADRO 6 - TÉCNICOS SUBSEQUENTES PRESENCIAIS**

 $^1$  Os cursos ofertados na modalidade de educação a distância terão encontros presenciais nos polos e serão realizados com previsão de frequência quinzenal, aos sábados.

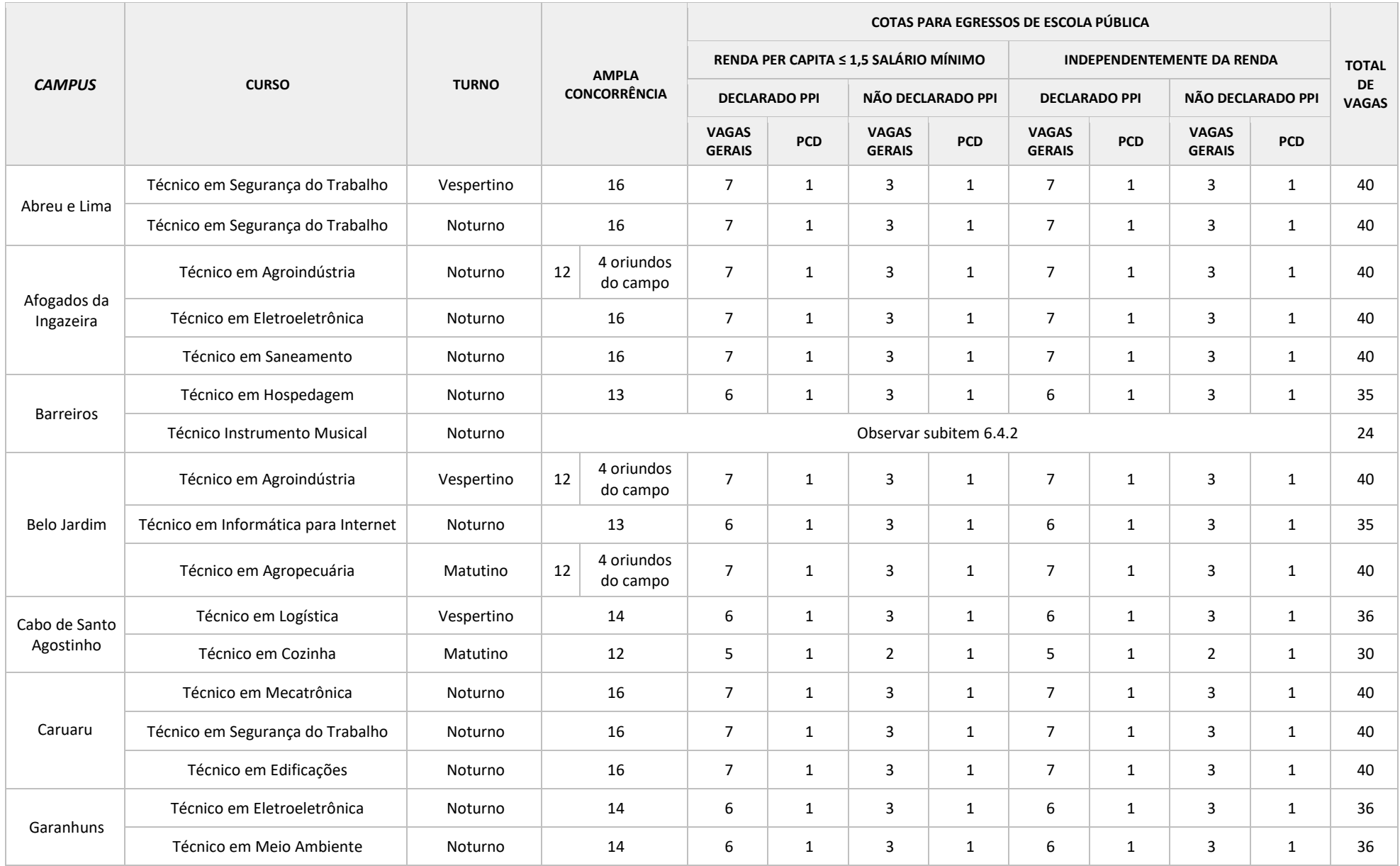

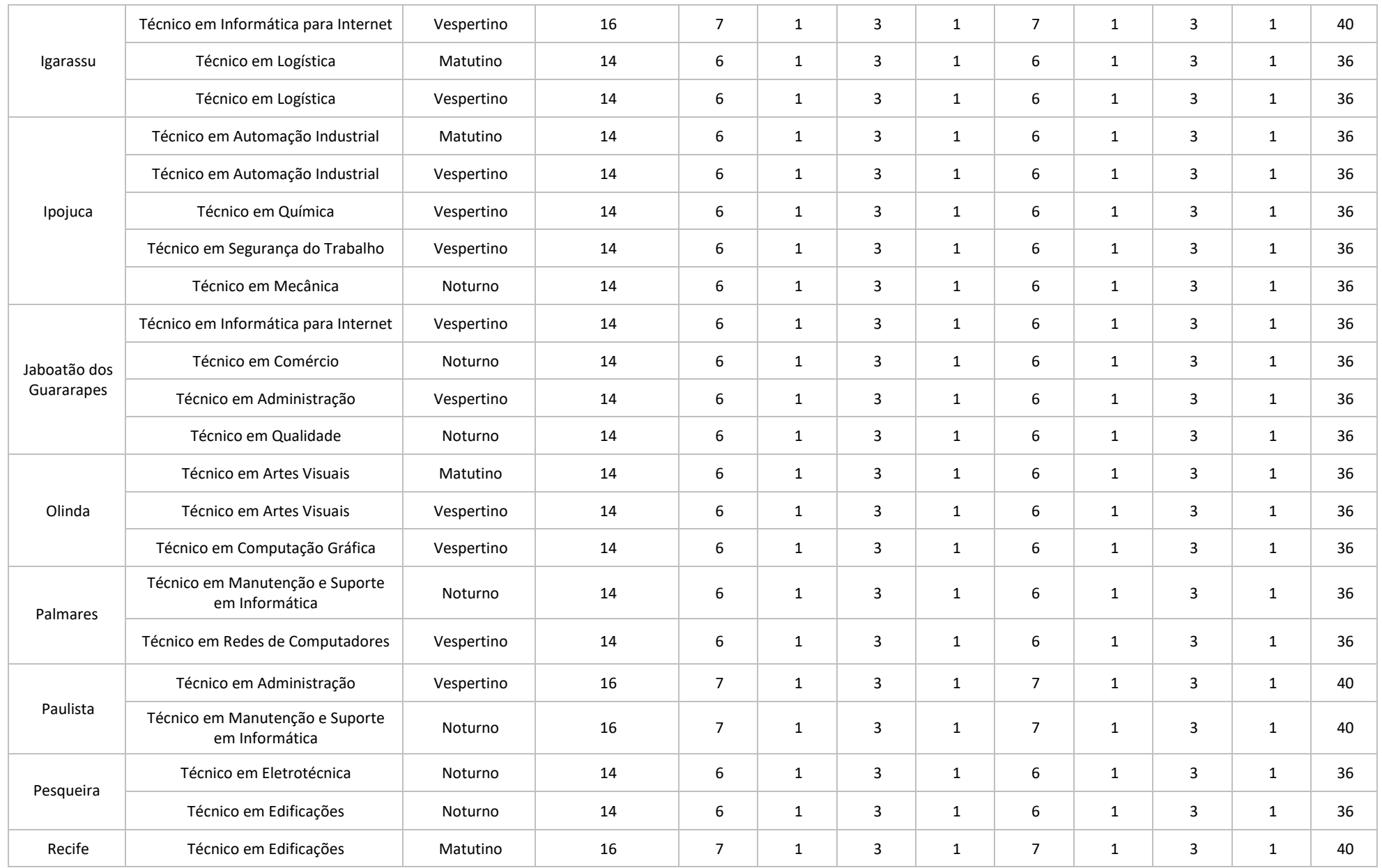

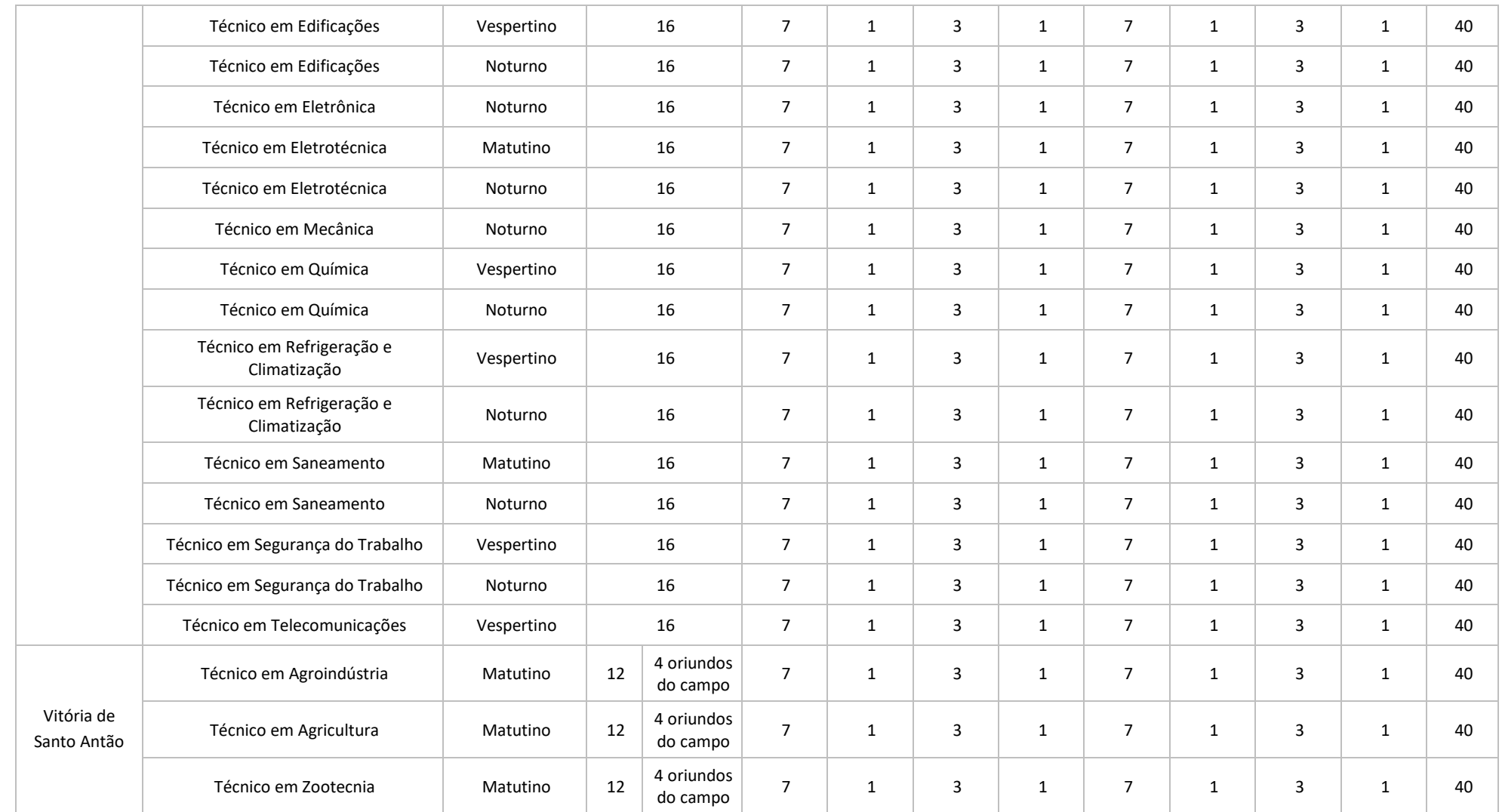

6.4.2 As vagas destinadas ao curso técnico subsequente em Instrumento Musical do *Campus* Barreiros, turno noturno, estão assim distribuídas:

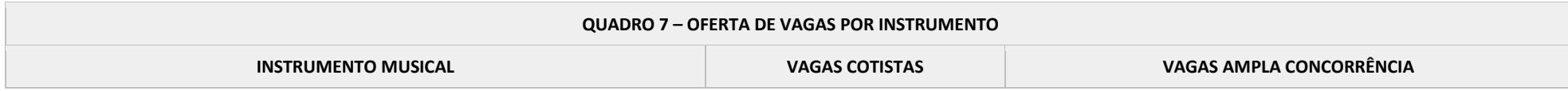

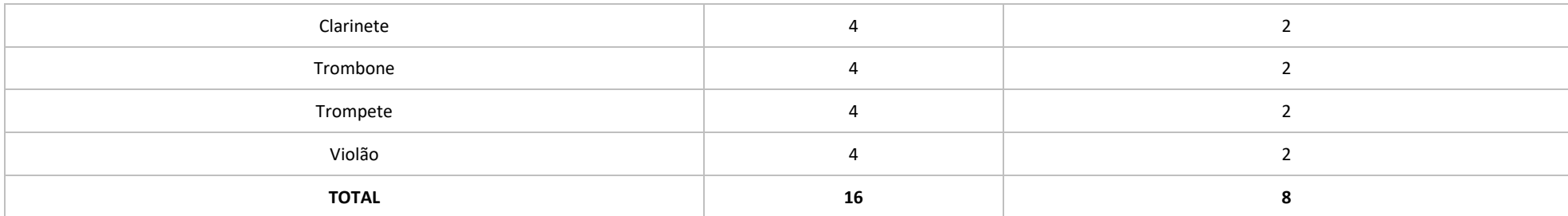

### **6.5 CURSOS SUPERIORES**

 $\overline{a}$ 

6.5.1 Para candidatos com ensino médio ou equivalente concluído até a data da matrícula.

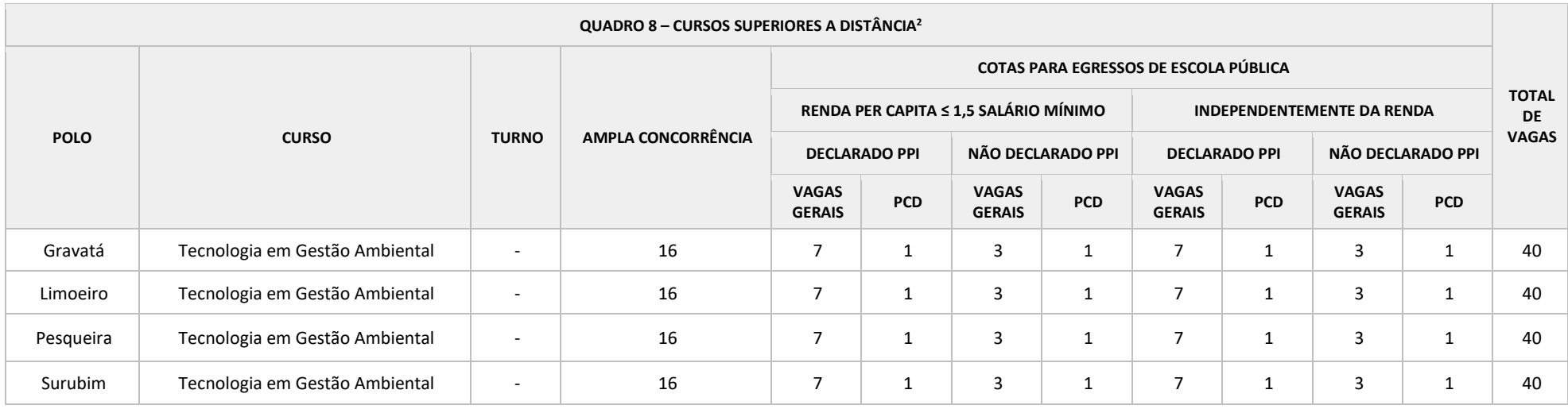

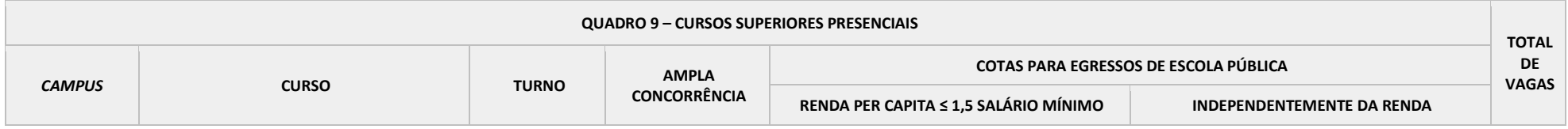

 $^2$  Os cursos ofertados na modalidade de educação a distância terão encontros presenciais nos polos e serão realizados com previsão de frequência quinzenal, aos sábados.

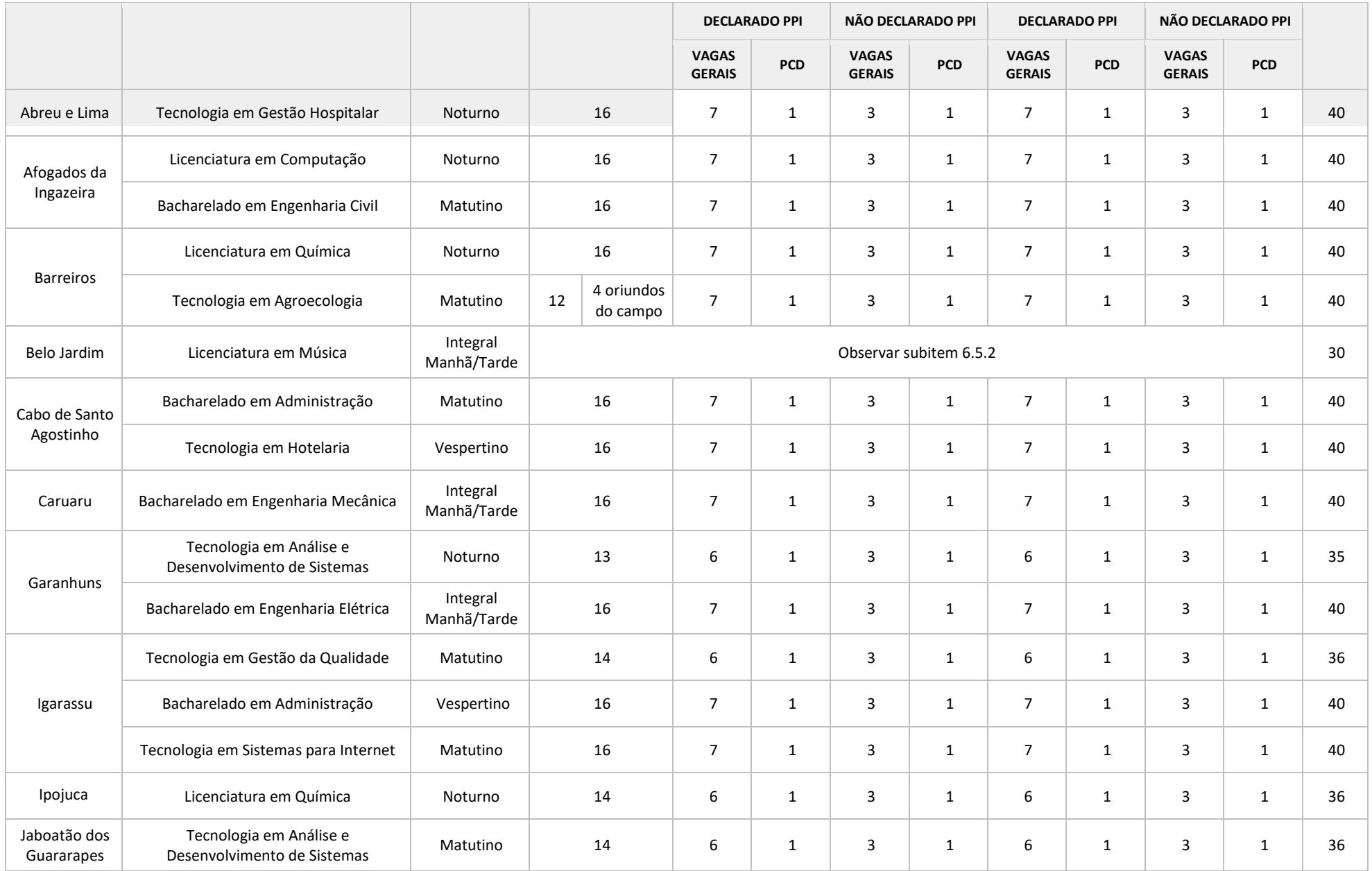

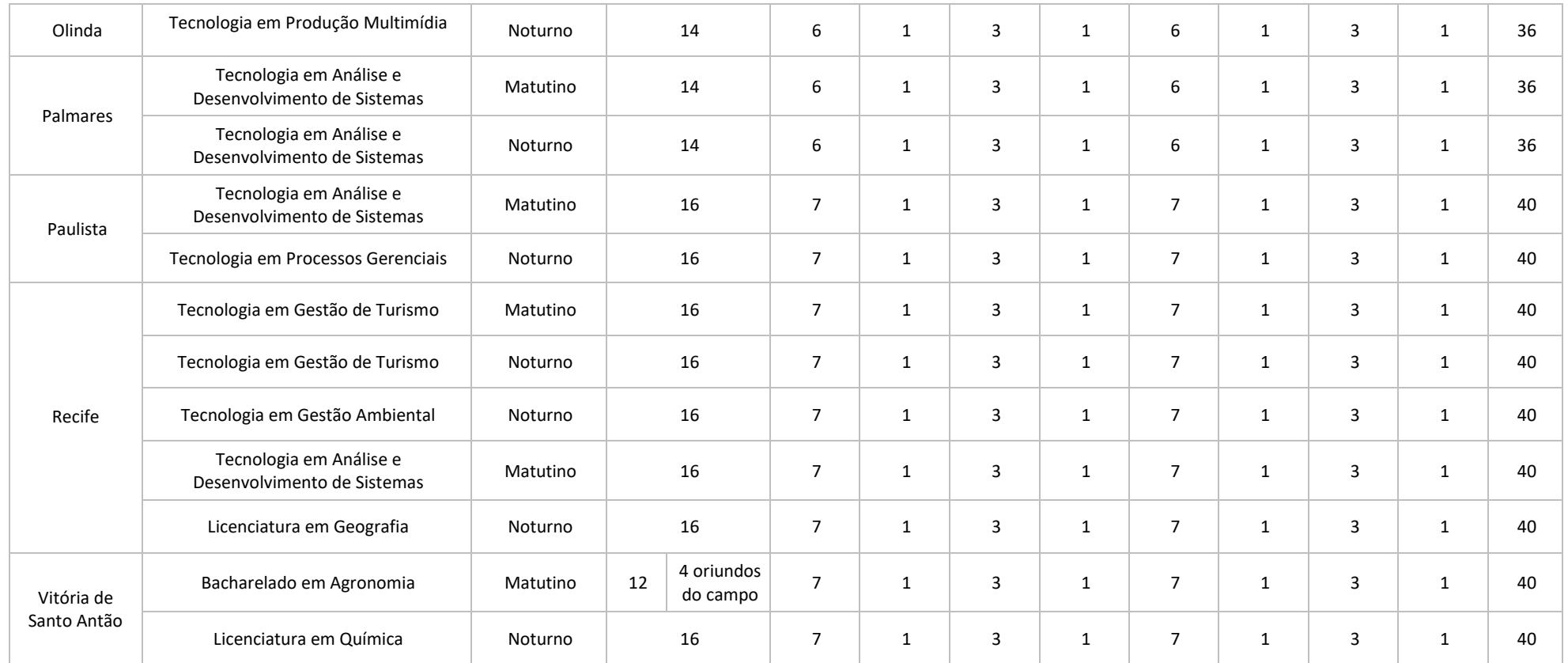

6.5.2 Para o curso de Licenciatura em Música do *Campus* Belo Jardim, turno integral, as vagas por habilitação estão assim distribuídas:

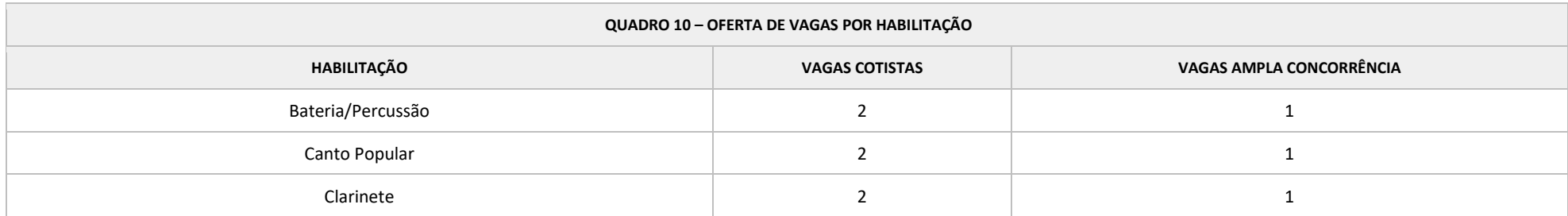

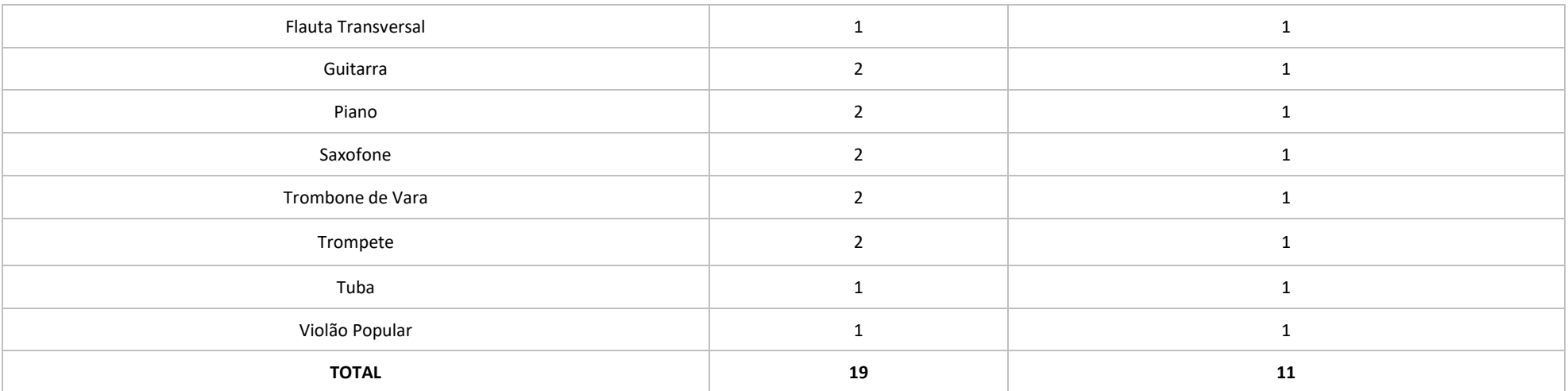

## **7 DA INSCRIÇÃO**

7.1 A inscrição no Processo de Ingresso 2023.1 deverá ser realizada no site ingresso.ifpe.edu.br, das 8h do dia **10 de outubro de 2022** até as 17h do dia **11 de novembro de 2022**, conforme disposto no cronograma (Anexo A).

7.2 A inscrição é gratuita. Não haverá cobrança de taxa de inscrição.

7.3 Para proceder à inscrição no Processo de Ingresso, o/a candidato/a deverá:

a) satisfazer todas as condições deste Edital, anulando-se todos os atos decorrentes de inscrição efetuada em desacordo com as normas nele contidas;

b) optar por apenas um curso;

c) preencher, eletronicamente, todos os itens obrigatórios do formulário de inscrição, inclusive o Questionário Socioeconômico (Anexo C);

d) informar, no ato da inscrição, as pontuações, notas ou médias das disciplinas exigidas, conforme disposto no item 8 deste Edital; e

e) anexar documento que comprove as pontuações, notas ou médias inseridas no ato da inscrição, conforme quadro abaixo:

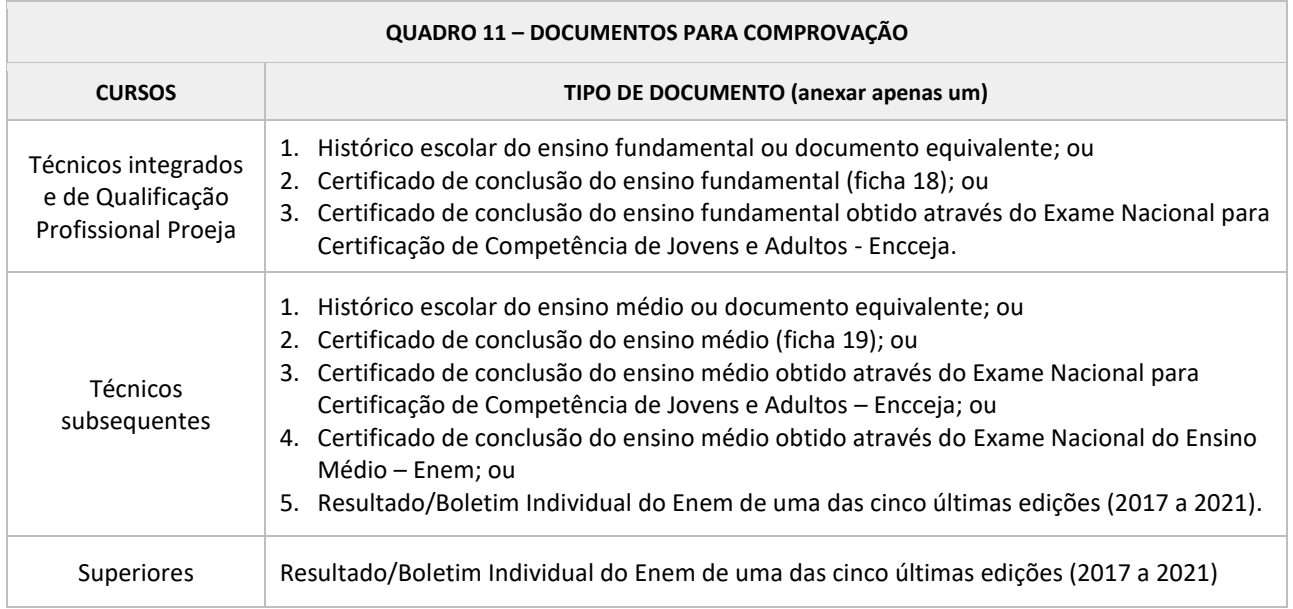

7.4 O CPF informado na inscrição deverá ser do/a candidato/a, e não do pai, da mãe ou do/a responsável, e não necessita ser anexado no momento da inscrição.

7.5 O documento de identificação do/a candidato/a não necessita ser anexado no momento da inscrição, exceto para os casos previstos no subitem 7.13.

7.6 Para os fins do Processo de Ingresso 2023.1, serão considerados documentos de identificação: carteiras ou cédulas de identidade expedidas pelos comandos militares, pelas secretarias de segurança pública, pelas polícias militares, pelos corpos de bombeiros militares e pelos órgãos fiscalizadores de exercício profissional (ordens, conselhos, etc.), passaporte, certificado de reservista, carteiras funcionais do Ministério Público e magistratura, carteira expedida por órgão público que, por lei federal, valha como identidade; Carteira Nacional de Habilitação (somente modelo com foto) e Carteira de Identidade de Estrangeiro (CIE).

7.7 O histórico escolar, certificado de conclusão ou documento equivalente, **DEVERÁ**:

a) ser apresentado em frente e verso (quando houver);

b) conter o nome completo do/a candidato/a;

c) conter as notas ou médias obtidas pelo/a candidato/a;

d) conter a identificação da escola;

e) conter assinatura física ou eletrônica do responsável pela emissão do documento (da escola/instituição de ensino) ou chave de verificação de autenticidade, devendo atender ao que segue:

- Em caso de assinatura física: apresentar carimbo ou identificação de quem assinou (nome completo, matrícula ou CPF e cargo/função que desempenha na instituição);
- Em caso de assinatura eletrônica: apresentar em conjunto com a assinatura eletrônica a identificação de quem assinou (nome completo, matrícula ou CPF e cargo/função que desempenha na instituição), não necessitando de carimbo nem de assinatura física; e
- Em caso de chave de verificação de autenticidade do documento: a chave deverá ser identificável/válida, não necessitando de carimbo nem de assinatura física ou eletrônica;

f) ser digitalizado na íntegra;

g) estar legível e sem rasuras;

h) ter no máximo 5 MB e estar em formato PDF, JPEG, JPG, TIFF ou PNG; e

i) ter permissão de acesso, ou seja, não poderá estar protegido por senha.

7.7.1 Caso não seja possível anexar o histórico escolar ou certificado de conclusão, o/a candidato/a poderá anexar declaração, conforme modelos constantes nos Anexos D e E deste Edital, observando as exigências contidas no subitem 7.7.

7.8 O certificado de conclusão do ensino médio obtido através do Exame Nacional do Ensino Médio (Enem) **DEVERÁ**:

- a) conter o nome completo do/a candidato/a;
- b) ter a edição do Enem;
- c) ter o CPF do/a candidato/a;
- d) ter as pontuações obtidas no exame;
- e) apresentar a identificação da instituição certificadora;
- f) apresentar a assinatura da autoridade certificadora;
- g) ser digitalizado na íntegra;
- h) estar legível e sem rasuras;
- i) ter no máximo 5 MB e estar em formato PDF, JPEG, JPG, TIFF ou PNG; e

h) ter permissão de acesso, ou seja, não poderá estar protegido por senha.

7.9 O certificado de conclusão do ensino fundamental ou médio obtido através do Exame Nacional para Certificação de Competência de Jovens e Adultos (Encceja) **DEVERÁ**:

- a) conter o nome completo do/a candidato/a;
- b) ter a(s) edição(ões) do Encceja;
- c) ter o CPF do/a candidato/a;
- d) ter as pontuações obtidas no exame;
- e) apresentar a identificação da instituição certificadora;
- f) apresentar a assinatura da autoridade certificadora;
- g) ser digitalizado na íntegra;

h) estar legível e sem rasuras;

i) ter no máximo 5 MB e estar em formato PDF, JPEG, JPG, TIFF ou PNG; e

j) ter permissão de acesso, ou seja, não poderá estar protegido por senha.

7.10 O Resultado do Enem (Boletim individual) **DEVERÁ:**

a) conter o nome completo do/a candidato/a;

b) ter a edição do Enem (2017, 2018, 2019, 2020 ou 2021);

c) ter o CPF do/a candidato/a;

d) ter o número de inscrição;

e) ter as pontuações obtidas no exame;

f) ser digitalizado na íntegra;

g) estar legível e sem rasuras;

h) ter no máximo 5 MB e estar em formato PDF, JPEG, JPG, TIFF ou PNG; e

i) ter permissão de acesso, ou seja, não poderá estar protegido por senha.

7.11 O/A candidato/a que se inscrever para curso técnico subsequente ou para curso superior utilizando o Resultado do Enem (Boletim Individual) deverá observar que:

a) para a inscrição, serão consideradas as edições do Enem de 2017, 2018, 2019, 2020 e 2021;

b) se tiver participado de mais de uma edição do Enem deverá escolher apenas uma para participar do Processo de Ingresso; e

c) se tiver participado do Enem somente na condição de treineiro/a estará impedido/a de utilizar seus resultados neste Processo de Ingresso.

7.12 O/a candidato/a estrangeiro/a, exceto os de países lusófonos<sup>3</sup>, deverá anexar Certificado de Proficiência em Língua Portuguesa para Estrangeiros digitalizado na íntegra, com os dados do/a candidato/a, contendo no máximo 5 MB, em formato PDF, JPEG, JPG, TIFF ou PNG e não protegido por senha.

7.13 Os candidatos que apresentarem históricos escolares, ou documentos equivalentes, ou certificados com divergências em relação ao nome civil registrado no formulário de inscrição deverão anexar documento que comprove a alteração do registro civil (por motivo de mudança de nome, gênero ou casamento, por exemplo).

7.14 Será permitida apenas 1 (uma) inscrição por candidato/a no Processo de Ingresso 2023.1.

7.15 Quaisquer alterações na inscrição poderão ser feitas pelo/a próprio/a candidato/a, por meio de seu login e senha no sistema, até o encerramento das inscrições.

7.16 Caso seja necessário alterar as informações da inscrição, o/a candidato/a deverá finalizar a inscrição novamente para esta se tornar válida.

7.17 O/A candidato/a que pretende optar pelas cotas (reserva de vagas estabelecida pela Lei nº 12.711, de 29 de agosto de 2012) ou pela ação afirmativa própria do IFPE (oriundos do campo) deverá observar o disposto no item 4 deste Edital.

7.18 Em hipótese alguma será aceita documentação encaminhada por correio, protocolo, e-mail ou qualquer outro meio que não seja o estabelecido no subitem 7.1 deste Edital.

7.19 Serão indeferidas as inscrições que apresentarem documentos:

a) com divergência na identificação do/a candidato/a (nome na inscrição divergente do constante nos documentos anexados);

1

<sup>&</sup>lt;sup>3</sup> País, território, nação cuja língua oficial ou materna é a Língua Portuguesa ou Português.

b) sem o nome do/a candidato/a;

c) sem a identificação da escola ou da instituição certificadora (não se aplica a Boletim do Enem);

d) sem a assinatura física ou eletrônica e identificação do/a responsável pela emissão do documento (da escola/instituição de ensino) ou da autoridade certificadora ou sem chave de verificação de autenticidade do documento (não se aplica a Boletim do Enem);

e) ilegíveis (de difícil leitura, que não se pode ler com clareza);

f) sem a visualidade completa (sem estarem digitalizados na integralidade);

g) com rasura (alteração nas informações do documento por meio de emendas, colagens ou eliminação ou acréscimo de letras, números, palavras ou texto);

h) protegidos por senha;

i) com divergência nas pontuações informadas no formulário de inscrição;

j) diferentes dos exigidos neste Edital; ou

k) com as edições do Enem diferentes das exigidas neste Edital (apenas para Boletim do Enem).

7.20 As inscrições que apresentarem algum dos motivos de indeferimentos dispostos no subitem 7.19 poderão ser retificadas, conforme procedimento e prazo estabelecidos no item 9 deste Edital.

7.21 O/A candidato/a poderá confirmar a situação da sua inscrição (deferida ou indeferida) no dia **21 de novembro de 2022**, a partir das 17h, no site ingresso.ifpe.edu.br, através da Lista Preliminar de Inscrições, conforme cronograma (Anexo A).

7.21.1 Em caso de inscrição indeferida, a motivação poderá ser visualizada pelo/a candidato/a por meio de login no site ingresso.ifpe.edu.br (acesso com CPF e senha cadastrados no ato da inscrição).

7.22 As informações prestadas no formulário de inscrição são de inteira responsabilidade do/a candidato/a ou do/a responsável legal e dão ao IFPE, no caso de dados incorretos e/ou inverídicos constatados a qualquer tempo, o direito de excluir o/a candidato/a do Processo de Ingresso e declarar nulos os atos praticados em decorrência da inscrição.

7.23 Quando se tratar de inscrição realizada por terceiros, a pedido do/a candidato/a ou do/a responsável legal, todas as informações registradas no formulário de inscrição também serão de inteira responsabilidade do/a candidato/a ou do/a responsável legal, que deverão arcar com as consequências de eventuais erros no preenchimento.

7.24 O IFPE não se responsabilizará por inscrições não recebidas por motivos de ordem técnica que impossibilitem a transferência de dados, como panes em computadores ou falhas na conexão de internet.

7.25 Recomenda-se ao/à candidato/a e ao/à responsável legal a leitura de todas as informações constantes no formulário de inscrição antes de concluí-la.

7.26 Serão indeferidas as inscrições que não obedecerem às determinações contidas neste Edital.

## **8 DA INSERÇÃO DAS NOTAS**

8.1 O/A candidato/a deverá, no ato da inscrição, inserir a pontuação obtida nas disciplinas solicitadas de acordo com a modalidade de curso escolhida (integrado, qualificação profissional Proeja, subsequente ou superior).

### **8.2 Para cursos técnicos integrados ao ensino médio e de qualificação profissional Proeja**

8.2.1 O/A candidato/a deverá, no ato da inscrição, selecionar sua opção de inserção de notas, médias ou pontuações, de acordo com a forma como cursou ou obteve a conclusão do ensino fundamental, conforme os itens a seguir:

**a) ensino fundamental regular:** no caso de o/a candidato/a ter cursado o 6º, 7º e 8º anos (equivalente a 5ª, 6ª e 7ª séries) do ensino fundamental de forma regular, deverá ser inserida, para cada ano, uma média para as disciplinas de Língua Portuguesa ou Português e de Matemática, ou disciplinas equivalentes;

**b) certificação do ensino fundamental pelo Encceja**: no caso de candidato/a que obteve o certificado de conclusão do ensino fundamental através da certificação do Encceja, deverá ser inserida a pontuação obtida em Língua Portuguesa, Língua Estrangeira Moderna, Artes e Educação Física e a pontuação obtida em Matemática;

**c) modelo não seriado anual:** no caso de candidato/a que concluiu o ensino fundamental em outro modelo que não o seriado anual (exemplo: supletivo), deverá ser inserida uma ÚNICA média para as disciplinas de Língua Portuguesa ou Português e de Matemática, ou disciplinas equivalentes;

**d) modalidade EJA Fundamental:** no caso de candidato/a que cursou o ensino fundamental na modalidade EJA, deverá ser inserida uma ÚNICA média para as disciplinas de Língua Portuguesa ou Português e de Matemática, ou disciplinas equivalentes, correspondente aos anos/séries/módulos/fases/eixos dispostos a seguir:

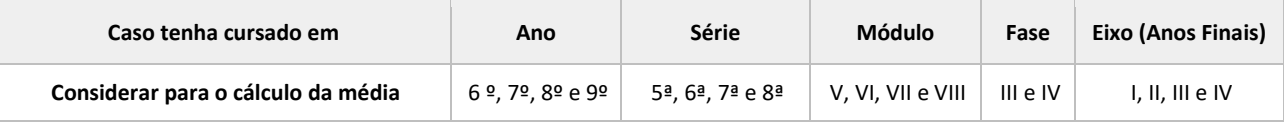

Exemplo: Ensino fundamental na modalidade EJA – histórico em fases.

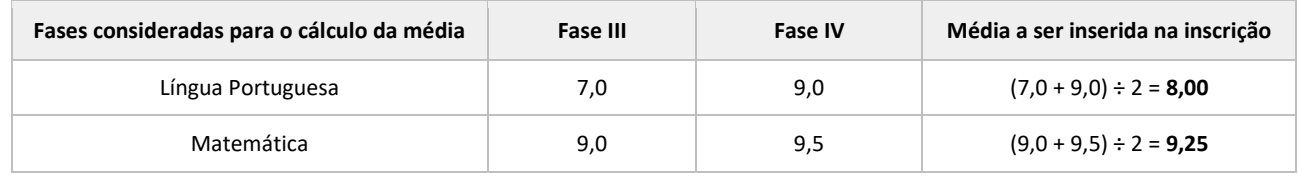

**e) ensino fundamental no exterior:** no caso de candidato/a que cursou o ensino fundamental no exterior, deverá ser incluída uma ÚNICA média obtida nos 3 (três) últimos anos/séries do ensino fundamental para a disciplina de Matemática ou disciplina equivalente, observados os itens abaixo:

— nesse caso, a pontuação correspondente à média de Língua Portuguesa ou Português será igual a zero;

— caso o/a candidato/a tenha cursado o ensino fundamental em países lusófonos, deverá ser incluída uma única média obtida nos 3 (três) últimos anos/séries do ensino fundamental para as disciplinas de Língua Portuguesa ou Português e de Matemática, ou disciplinas equivalentes;

— o histórico escolar do ensino fundamental ou equivalente cursado no exterior deverá ser devidamente revalidado no Brasil na forma da lei (dispensada a revalidação nos casos de comprovante de conclusão de estudos de nível fundamental não técnico realizados nos países integrantes do Mercosul);

— a documentação de candidato/a que realizou seus estudos em instituição estrangeira deverá ser apresentada devidamente traduzida, por tradutor juramentado, para a língua portuguesa;

— o/a candidato/a estrangeiro/a, exceto de países lusófonos, deverá apresentar Certificado de Proficiência em Língua Portuguesa para Estrangeiros.

**f) histórico misto:** no caso de candidato/a que cursou o ensino fundamental, parte em modalidade regular (1º ao 9º ano ou da 1ª a 8ª série), parte na modalidade EJA (anos/séries/módulos/fases/eixos), deverá ser inserida uma ÚNICA média para a disciplina de Língua Portuguesa ou Português e de Matemática, ou disciplinas equivalentes, correspondente aos anos/séries/módulos/fases/eixos em que foram cursadas e de acordo com a seguinte organização curricular:

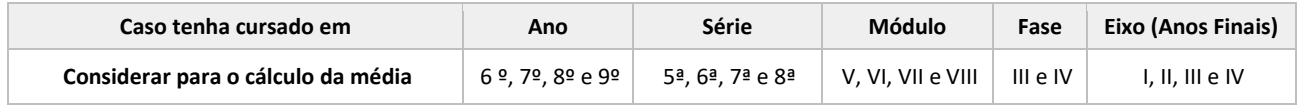

Exemplo: Histórico misto – ensino fundamental cursado parte em modalidade regular, parte na modalidade EJA.

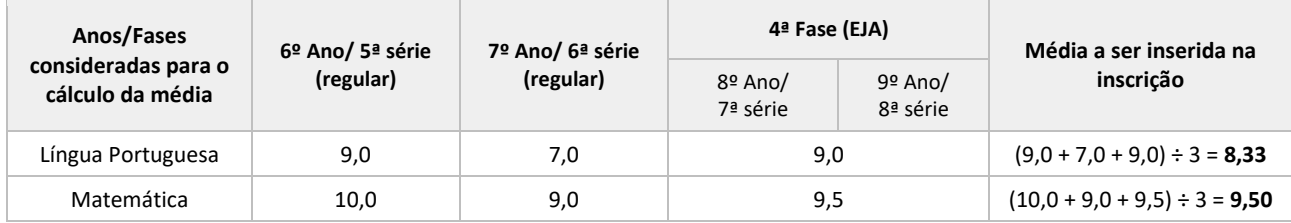

## **8.3 Para cursos técnicos subsequentes**

8.3.1 O/A candidato/a deverá, no ato da inscrição, selecionar sua opção de inserção de notas, médias ou pontuações, de acordo com os itens a seguir:

**a) ensino médio regular:** no caso de o/a candidato/a ter cursado o ensino médio de forma regular (1º ao 3º ano), deverá ser inserida para o 1º e 2º ano uma média para as disciplinas de Língua Portuguesa ou Português e de Matemática, ou disciplinas equivalentes;

**b) certificação do ensino médio pelo Encceja:** no caso de candidato/a que obteve o certificado de conclusão do ensino médio através da certificação do Encceja, deverá ser inserida a pontuação obtida em Linguagens, Códigos e suas Tecnologias e a pontuação obtida em Matemática e suas Tecnologias;

**c) certificação do ensino médio pelo Enem:** no caso do/a candidato/a que obteve o certificado de conclusão do ensino médio através da certificação do Enem, deverá ser inserida a pontuação obtida em Linguagens, Códigos e suas Tecnologias e a pontuação obtida em Matemática e suas Tecnologias;

**d) nota do Enem (edições 2017, 2018, 2019, 2020 ou 2021):** o/a candidato/a que participou de uma das 5 (cinco) últimas edições do Enem, poderá inserir a pontuação obtida em Linguagens, Códigos e suas Tecnologias e a pontuação obtida em Matemática e suas Tecnologias;

**e) ensino médio com duração diferente de 3 (três) anos:** caso o/a candidato/a tenha concluído o ensino médio em cursos com duração diferente de 3 (três) anos (por exemplo, normal médio):

**— de periodicidade anual**, deverá ser inserida uma ÚNICA média para as disciplinas de Língua Portuguesa ou Português e de Matemática, ou disciplinas equivalentes, somando-se as notas obtidas em cada ano e dividindo pelo número de anos letivos em que essas disciplinas foram cursadas, **com exceção do último ano**:

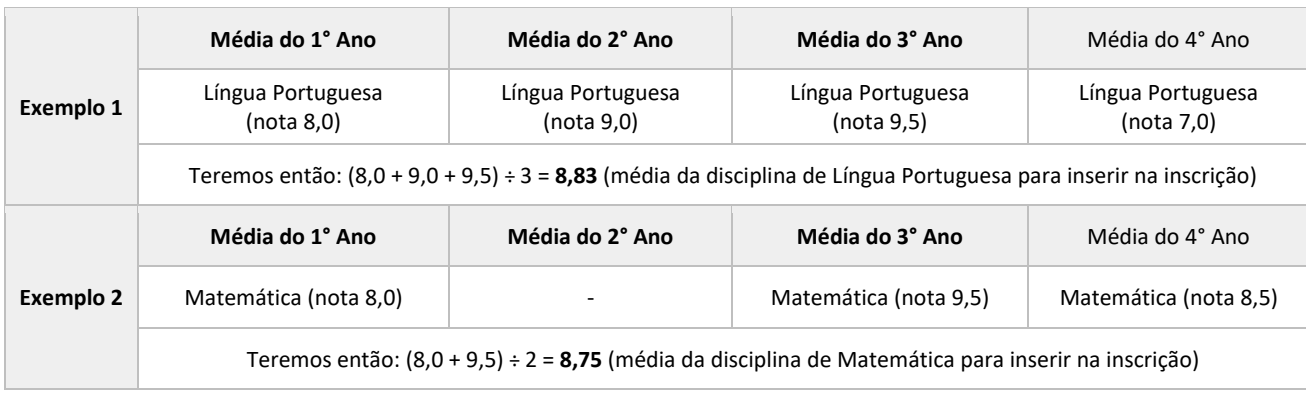

Exemplos: Ensino médio com periodicidade de 4 (quatro anos)

**— de periodicidade semestral,** deverá ser inserida uma ÚNICA média para as disciplinas de Língua Portuguesa ou Português e de Matemática, ou disciplinas equivalentes, somando-se as notas obtidas em cada semestre e dividindo pelo número de semestres letivos em que essas disciplinas foram cursadas, **com exceção do último semestre.**

Exemplos: Ensino médio com periodicidade semestral de 8 (oito semestres)

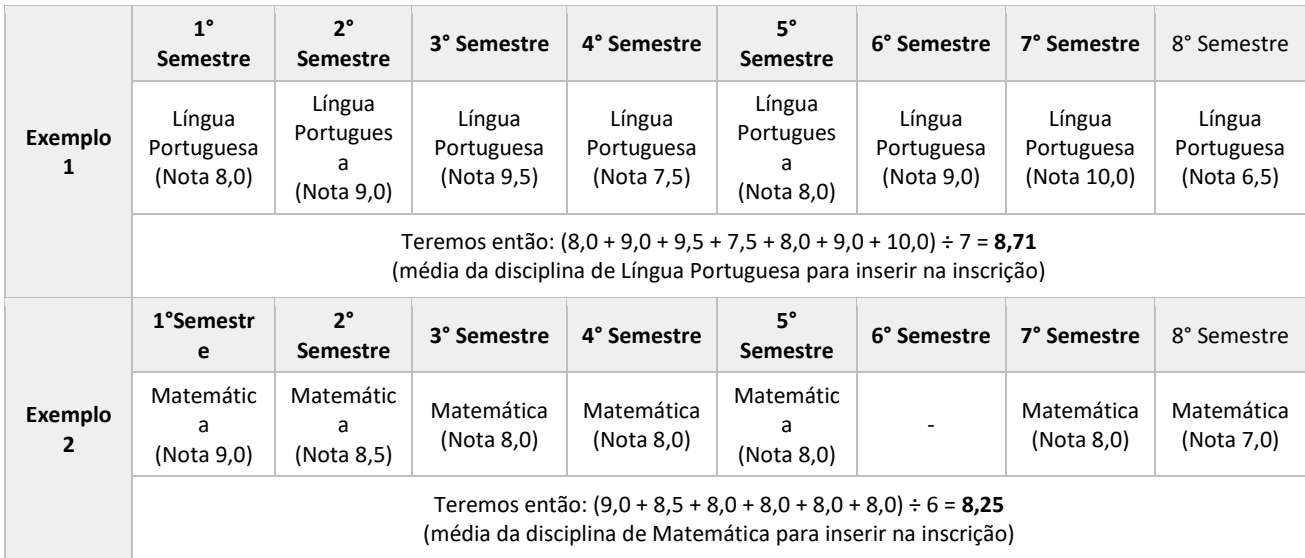

**f) ensino médio em modelo não seriado anual:** no caso de candidato/a que concluiu o ensino médio em outro modelo que não o seriado anual (exemplo: supletivo), deverá ser inserida uma ÚNICA média para as disciplinas de Língua Portuguesa ou Português e de Matemática, ou disciplinas equivalentes;

**g) modalidade EJA médio**: no caso de candidato/a que cursou o ensino médio na modalidade EJA, deverá ser inserida uma ÚNICA média para as disciplinas de Língua Portuguesa ou Português e de Matemática, ou disciplinas equivalentes, correspondente aos seguintes anos/séries/módulos/eixo:

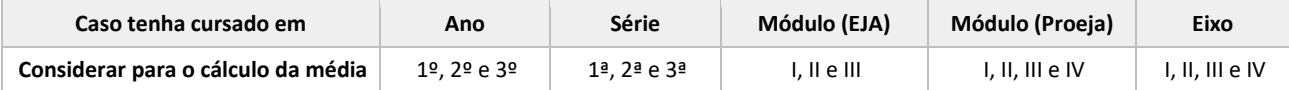

Exemplos: Ensino médio na modalidade EJA

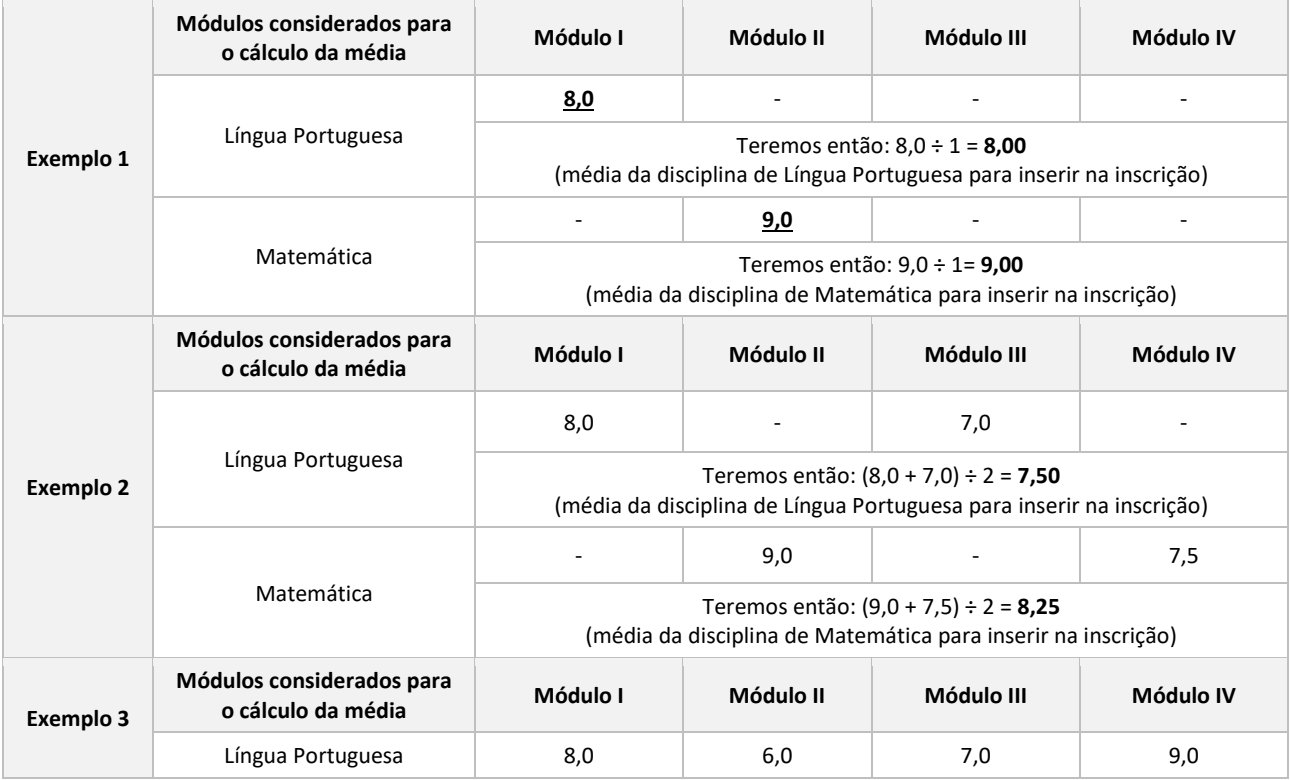

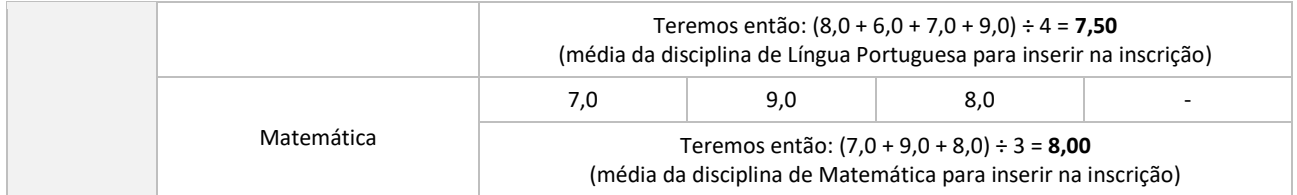

**h) ensino médio no exterior:** no caso de candidato/a que cursou o ensino médio no exterior, deverá ser incluída uma ÚNICA média obtida nos 3 (três) últimos anos/séries do ensino médio para a disciplina de Matemática, ou disciplina equivalente, observados os itens abaixo:

— nesse caso, a pontuação correspondente à média de Língua Portuguesa ou Português será igual a zero;

— caso o/a candidato/a tenha cursado o ensino médio em países lusófonos, deverá ser incluída uma média obtida nos 3 (três) últimos anos/séries do ensino médio para as disciplinas de Língua Portuguesa ou Português e de Matemática, ou disciplinas equivalentes;

— o histórico escolar do ensino médio ou equivalente cursado no exterior deverá ser devidamente revalidado no Brasil na forma da lei (dispensada a revalidação nos casos de comprovante de conclusão de estudos de nível médio não técnico, realizados nos países integrantes do Mercosul);

— a documentação de candidato/a que realizou seus estudos em instituição estrangeira deverá ser apresentada devidamente traduzida, por tradutor juramentado, para a língua portuguesa;

— o/a candidato/a estrangeiro/a, exceto de países lusófonos, deverá apresentar Certificado de Proficiência em Língua Portuguesa para Estrangeiros.

**i) ensino médio com histórico misto:** no caso de candidato/a que cursou o ensino médio parte em modalidade regular (1º ao 3º ano), parte na modalidade EJA (anos, séries, módulos, eixos), deverá ser inserida uma ÚNICA média para as disciplinas de Língua Portuguesa ou Português e de Matemática, ou disciplinas equivalentes, correspondente aos anos/séries/módulos/eixos em que foram cursadas e de acordo com a seguinte organização curricular:

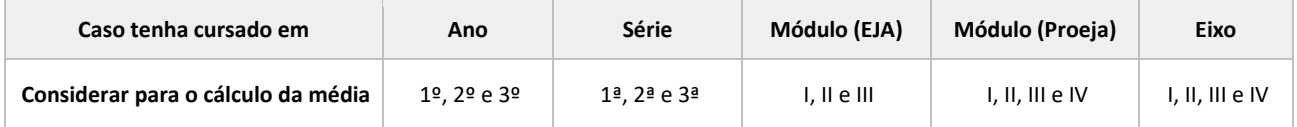

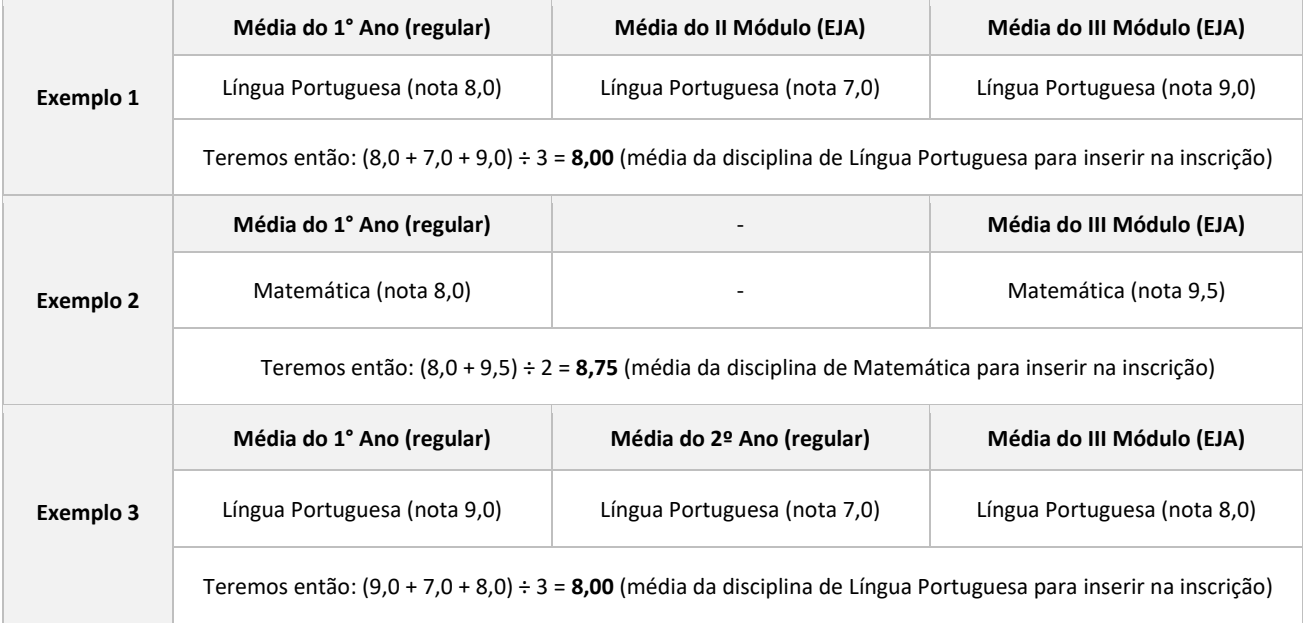

Exemplos: Histórico misto – Ensino médio cursado parte em modalidade regular, parte na modalidade EJA

## **8.4 Regras complementares para cursos técnicos integrados, qualificação profissional e subsequentes**

8.4.1 No caso de históricos escolares, certificados de conclusão ou documentos equivalentes que não apresentem as notas das disciplinas em todos os anos/séries/fases/eixos/módulos cursados, o/a candidato/a deverá preencher as notas que faltam com a média aritmética das notas que possui, observando os anos/séries/fases/eixos/módulos exigidos.

Exemplo: Histórico do ensino médio regular (1º ao 3º ano) não apresenta nota de um dos anos exigidos.

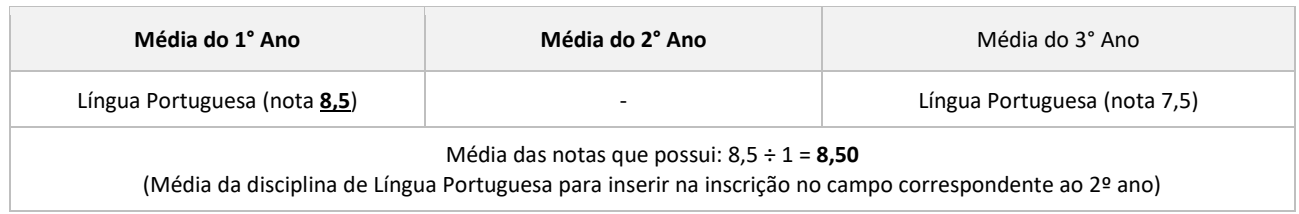

Exemplo: Histórico do ensino fundamental não apresenta nota do 7º ano.

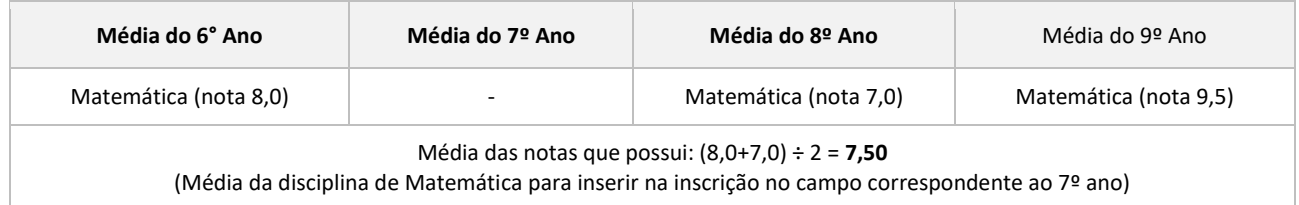

8.4.1.1 Nos casos dos históricos escolares, certificados de conclusão ou documentos equivalentes em que constem excepcionalidades decorrentes de normas educacionais que indiquem os anos de referência para repetição de notas, tais determinações devem ser consideradas para fins de inserção das notas no ato da inscrição.

Exemplo: Histórico do ensino fundamental regular que não apresenta nota do 7º ano em decorrência do contexto da pandemia de covid-19 (continuidade de ciclo ou outra determinação educacional para o caso).

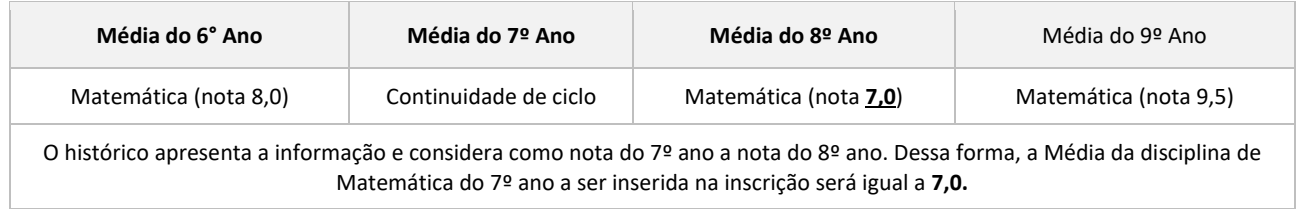

Exemplo: Histórico do ensino médio regular que não apresenta nota do 2º ano em decorrência do contexto da pandemia de covid-19 (continuidade de ciclo ou outra determinação educacional para o caso).

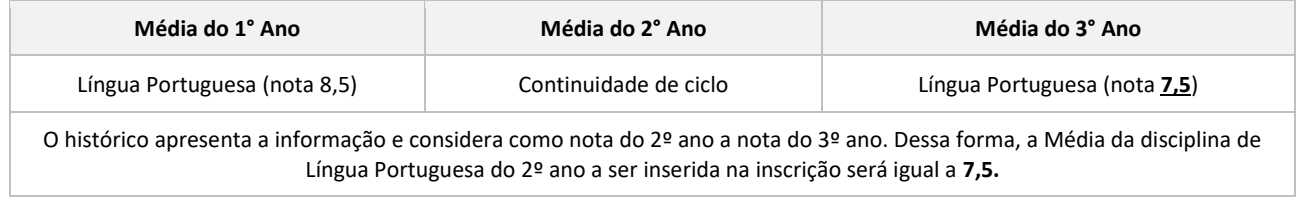

8.4.2 No caso de históricos, certificados de conclusão ou documentos equivalentes que não apresentem, expressamente, as disciplinas de Língua Portuguesa ou Português e de Matemática, mas que apresentem disciplinas de forma subdividida, deverá ser informada a média aritmética das notas das disciplinas correspondentes cursadas.

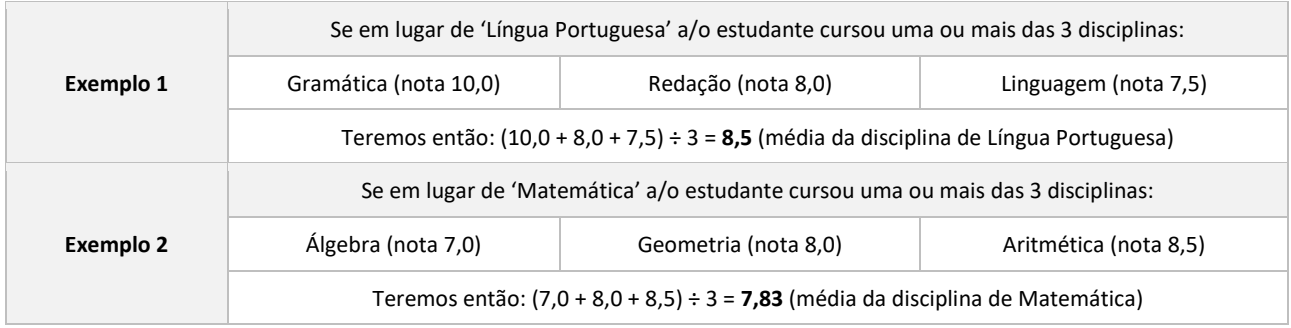

8.4.3 Para o cálculo do subitem 8.4.2, somente serão aceitas como disciplinas subdivididas aquelas que, expressamente relacionadas no histórico escolar, certificado de conclusão ou documento equivalente, estejam elencadas no quadro a seguir:

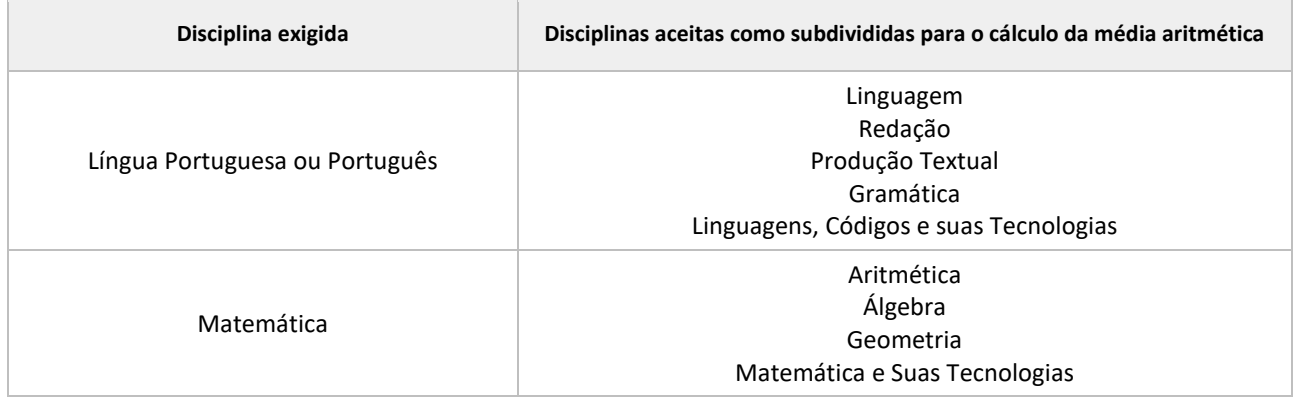

8.4.4 Nos casos em que constarem no histórico, expressamente, as disciplinas de Língua Portuguesa ou Português e de Matemática, **não deverá** ser realizada a soma das subdivisões das disciplinas equivalentes.

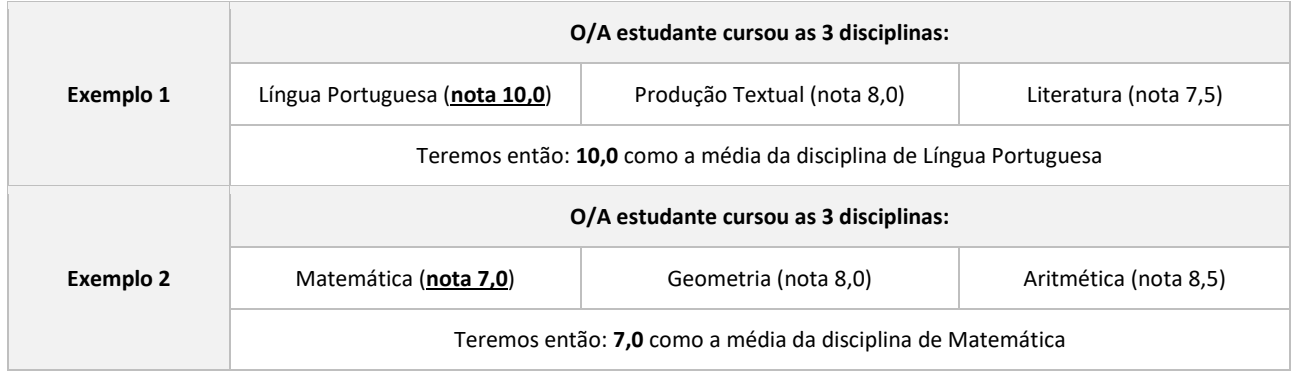

8.4.5 Caso o/a candidato/a tenha obtido conceito, e não nota em valor numérico, quando o próprio documento não trouxer sua equivalência, deverá ser informada uma nota numérica, conforme tabela de equivalência constante no Anexo F deste Edital.

8.4.6 Nas hipóteses de o histórico escolar ou documento equivalente não apresentar os conceitos ou estes não estiverem previstos na tabela de equivalência (Anexo F), o/a candidato/a deverá providenciar, junto à escola de origem, documento que comprove a correspondência entre conceito e nota numérica, conforme exigido neste Edital.

8.4.7 No caso de histórico escolar de estudante que tiver cursado disciplina em regime de progressão parcial, deve ser considerada a nota que o/a candidato/a obteve para aprovação na disciplina.

8.4.8 As médias das disciplinas de Língua Portuguesa ou Português e de Matemática, ou disciplinas equivalentes, deverão ser inseridas dentro da escala de 0 a 10, sendo consideradas 2 (duas) casas decimais após a vírgula.

8.4.9 No caso de candidato/a que tenha notas de 0 a 100, estas deverão ser convertidas para a escala solicitada (exemplo: nota 75 será igual a 7,50 de média; ou nota 96 será igual a 9,60 de média).

8.4.10 Ao realizar o cálculo da média aritmética, poderá ser aplicado o arredondamento da segunda casa decimal, caso a terceira casa decimal seja igual ou superior a 5 (exemplo: média 7,857 pode ser arredondada para 7,86).

8.4.11 Nas hipóteses de o histórico escolar, certificado de conclusão ou documento equivalente não apresentar notas dentro das escalas de 0 a 10 e não possibilitar a conversão prevista no subitem 8.4.9 deste Edital, o/a candidato/a deverá providenciar, junto à escola de origem, documento que comprove correspondência entre a escala utilizada no histórico e a nota numérica, conforme exigido neste Edital.

8.4.12 No caso de candidato/a que opte pela inserção de pontuação obtida por meio da certificação do ensino fundamental ou médio através do Encceja, da certificação do ensino médio através do Enem ou da Nota do Enem, deverá ser inserida no formulário de inscrição a pontuação exatamente como consta no documento anexado e nesses casos, o/a candidato/a não deve realizar a equivalência de notas.

## **8.5 Para cursos superiores**

8.5.1 O/A candidato/a poderá concorrer por meio de uma das cinco últimas edições do Enem (2017, 2018, 2019, 2020 ou 2021), devendo utilizar apenas as notas de uma única edição.

8.5.2 O/A candidato/a deverá, no ato da inscrição, inserir a pontuação obtida nas provas de Linguagens, Códigos e suas Tecnologias; Ciências Humanas e suas Tecnologias; Ciências da Natureza e suas Tecnologias; Matemática e suas Tecnologias; e Redação.

8.5.3 A pontuação inserida no formulário de inscrição deverá ser exatamente a pontuação constante no Resultado do Enem (Boletim Individual) anexado e nesses casos, o/a candidato/a não deve realizar a equivalência de notas.

8.5.4 Para efeito de classificação no Processo de Ingresso, o/a candidato/a não poderá ter obtido nota igual a 0 (zero) em nenhuma das provas.

8.6 A inserção das médias e pontuações no formulário de inscrição é de exclusiva responsabilidade do/a candidato/a ou responsável legal.

8.6.1 Havendo divergência entre as informações prestadas, será aplicado o disposto no subitem 7.19 deste Edital.

### **9 DA RETIFICAÇÃO DAS INSCRIÇÕES**

9.1 A Lista Preliminar de Inscrições será divulgada no dia **21 de novembro de 2022**, a partir das 17h, no site ingresso.ifpe.edu.br, conforme cronograma (Anexo A).

9.2 A Lista Preliminar de Inscrições constará de: número de inscrição, nome do/a candidato/a, situação da inscrição (deferida ou indeferida).

9.3 Após a divulgação da Lista Preliminar de Inscrições, os candidatos com situação de inscrição indeferida poderão, mediante verificação do motivo do indeferimento, retificar os dados da inscrição, inclusive anexando nova documentação.

9.3.1 Os motivos do indeferimento da inscrição poderão ser visualizados pelo/a candidato/a por meio de login no sistema ingresso (acesso com CPF e senha cadastrados no ato da inscrição), através do site ingresso.ifpe.edu.br.

9.4 A retificação da inscrição poderá ser realizada nos dias **22 e 23 de novembro de 2022**, por meio de login no sistema ingresso (acesso com CPF e senha cadastrados no ato da inscrição), através do site ingresso.ifpe.edu.br.

9.5 Em caso de retificação da inscrição, para que sejam validadas as alterações incluídas, o/a candidato/a deverá finalizar a retificação.

9.5.1 Caso a retificação da inscrição não seja finalizada, será mantida a situação da inscrição divulgada na Lista Preliminar de Inscrições.

9.5.2 A retificação finalizada será submetida a nova avaliação, cujo resultado será disponibilizado na Lista Final de Inscrições.

9.6 A Lista Final de Inscrições será divulgada no dia **28 de novembro de 2022**, a partir das 17h, no site ingresso.ifpe.edu.br.

9.7 Em hipótese alguma serão aceitas solicitações de retificação da inscrição fora do prazo estabelecido no cronograma (Anexo A) ou interpostos por e-mail ou por qualquer outro meio que não seja o previsto no subitem 9.4 deste Edital.

9.8 É de inteira responsabilidade do/a candidato/a ou responsável legal acompanhar e informar-se sobre as Listas Preliminar e Final de Inscrições que venham a ser divulgadas.

## **10 DA AVALIAÇÃO ESPECÍFICA EM MÚSICA (AEM)**

10.1 O/A candidato/a ao curso técnico subsequente em Instrumento Musical do *Campus* Barreiros e ao curso de Licenciatura em Música do *Campus* Belo Jardim será submetido/a a uma Avaliação Específica em Música (AEM).

10.2 A Avaliação Específica em Música (AEM) será realizada de forma remota, por meio do envio de vídeos.

10.3 O/A candidato/a deverá submeter 1 (um) vídeo, correspondente à gravação contínua da Performance Instrumental/Vocal, por meio de link do YouTube, das 8h do dia **3 de novembro de 2022** até as 17h do dia **16 de novembro de 2022**, no site ingresso.ifpe.edu.br, mediante acesso com CPF e senha cadastrados no ato da inscrição.

10.4 O programa da Performance Instrumental/Vocal, as instruções detalhadas para a gravação e as instruções relativas à submissão de vídeos por meio de link do YouTube encontram-se nos Anexos I, J e K deste Edital.

10.5 As peças referentes à Performance Instrumental/Vocal estão disponibilizadas no site ingresso.ifpe.edu.br.

10.6 Para a gravação da Performance Instrumental/Vocal, o/a candidato/a deverá observar que:

a) o link do YouTube correspondente à gravação da Performance Instrumental do/a candidato/a deverá ser carregado completamente na área reservada para Avaliação Específica em Música no site ingresso.ifpe.edu.br, sendo de responsabilidade do/a candidato/a certificar-se do carregamento do vídeo;

b) o programa da Performance Instrumental/Vocal encontra-se no Anexo I deste Edital;

c) a submissão do vídeo deverá seguir todas as orientações indicadas nos Anexos J e K deste Edital; e

d) o vídeo submetido deverá estar disponível no link do YouTube informado até o final do Processo de Ingresso 2023.1, portanto, até o dia **20 de dezembro de 2022**.

10.7 Durante a vigência do período de envio dos vídeos, o/a candidato/a poderá reenviar a gravação, sendo válida apenas a última postagem do link do YouTube.

10.8 Não será permitido o recebimento de vídeos após o término do período estabelecido no subitem 10.3 ou por quaisquer formas que não as especificadas neste Edital.

### **10.9 Para o curso Técnico Subsequente em Instrumento Musical do** *Campus* **Barreiros**

10.9.1 A Avaliação Específica em Música (AEM), constituída de uma etapa única correspondente a Performance Instrumental, possui caráter classificatório.

10.9.2 A AEM e a Análise do Desempenho Escolar terão pontuação variando de 0,00 (zero) a 10,00 (dez) pontos, até a ordem dos centésimos, e participarão do cálculo da Média Final (MF) do/a candidato/a com peso 5 (cinco), cada uma.

10.9.3 A avaliação da Performance Instrumental, de caráter classificatório, consistirá na análise dos seguintes itens:

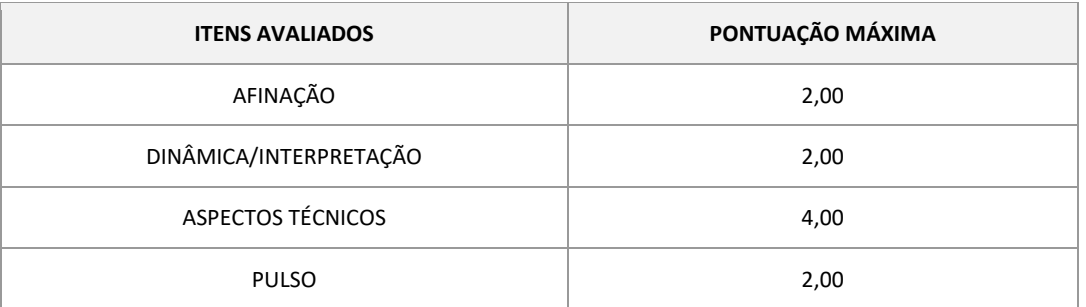

## **10.10 Para o curso de Licenciatura em Música no** *Campus* **Belo Jardim**

10.10.1 A Avaliação Específica em Música (AEM), constituída de uma etapa única correspondente a Performance Instrumental/Vocal, com elementos de percepção, solfejo e escalas, possui caráter eliminatório e classificatório.

10.10.2 A AEM e a Nota Geral do Enem terão pontuação variando de 0,00 (zero) a 10,00 (dez) pontos, até a ordem dos centésimos, e participarão do cálculo da Média Final (MF) do/a candidato/a com peso 5 (cinco), cada uma.

10.10.3 A avaliação da Performance Instrumental/Vocal, de caráter eliminatório e classificatório, consistirá na análise dos seguintes itens:

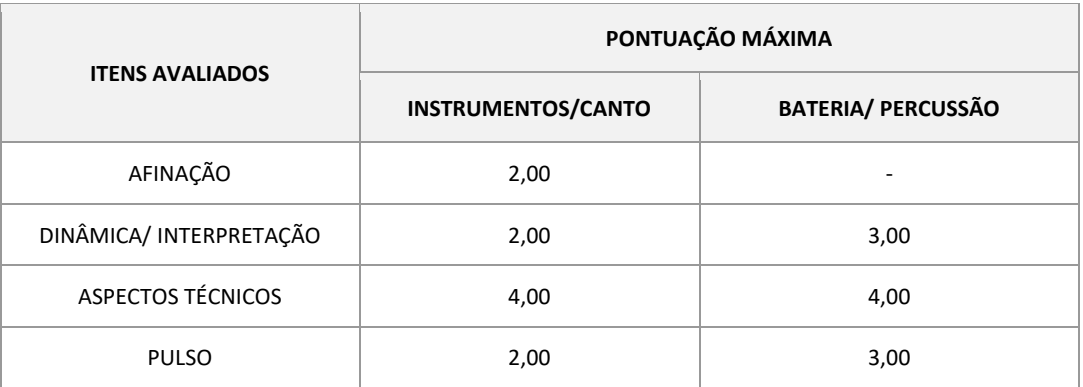

10.10.4 Será eliminado/a o/a candidato/a que:

a) interpretar peças não listadas no conteúdo programático (Anexo I);

b) apresentar vídeo com procedimento de edição;

c) usar playbacks;

d) apresentar vídeo constando a execução parcial das peças ou movimentos do programa; ou

e) obtiver uma pontuação inferior a 5,00 pontos na AEM.

10.11 A nota final da Avaliação Específica em Música será a média das notas individuais atribuídas pelos dois membros da banca.

10.12 Ao/À candidato/a que não submeter o vídeo correspondente à Performance Instrumental/Vocal será atribuída a pontuação 0,00 (zero) na Avaliação Específica em Música.

10.13 A Lista Preliminar da AEM será divulgada no dia **21 de novembro de 2022**, a partir das 17h, no site ingresso.ifpe.edu.br, conforme cronograma (Anexo A).

10.14 Após a divulgação da Lista Preliminar da AEM, os candidatos poderão apresentar um único recurso, devidamente fundamentado, entre as 8h e as 17h do dia **24 de novembro de 2022** no site ingresso.ifpe.edu.br.

10.15 Em hipótese alguma serão aceitos recursos sem a devida fundamentação, fora do prazo estabelecido no Anexo A (cronograma) ou interpostos por e-mail ou por qualquer outro meio que não seja o previsto no subitem 10.14 deste Edital.

10.16 A Lista Final da AEM será divulgada no dia **28 de novembro de 2022**, a partir das 17h, no site ingresso.ifpe.edu.br.

10.17 O instrumento musical para fins de gravação da Performance Instrumental será de inteira responsabilidade do/a candidato/a. O IFPE não disponibilizará nenhum instrumento musical para a realização da AEM.

10.18 Ao inscrever-se no Processo de Ingresso 2023.1, o/a candidato/a manifesta ciência de que o vídeo da Performance Instrumental/Vocal da Avaliação Específica em Música (AEM) não caracteriza violação ao direito de imagem ou à intimidade.

10.19 O vídeo de que trata o item 10.18 será utilizado exclusivamente para a Avaliação Específica em Música (AEM) e para análise de eventual recurso interposto pelo/a candidato/a, ressalvada determinação judicial em sentido contrário.

## **11 DA CLASSIFICAÇÃO (CÁLCULOS REALIZADOS PELO SISTEMA)**

11.1 A classificação no Processo de Ingresso 2023.1 será realizada pela ordem decrescente da Média Final (MF), calculada a partir das médias obtidas pelos candidatos, após análise da documentação anexada.

### **11.2 Para cursos técnicos integrados ao ensino médio e de qualificação profissional Proeja**

11.2.1 Caso o/a candidato/a tenha cursado o 6º, 7º e o 8º anos do ensino fundamental de forma regular, teremos:

Onde:

$$
MLPx = \frac{(MLP1 + MLP2 + MLP3)}{3}
$$

MLPx - corresponderá à média geral de Língua Portuguesa;

MLP1, MLP2 e MLP3 - correspondem às médias de Língua Portuguesa ou Português do 6º, 7º e 8º ano do ensino fundamental, respectivamente;

$$
MMx = \frac{(MM1 + MM2 + MM3)}{3}
$$
  
MMx - corresponderá à média geral de Matemática;  
MM1, MM2 e MM3 - correspondem às médias de M

MM2 e MM3 - correspondem às médias de Matemática do 6º, 7º e 8º anos do ensino fundamental, respectivamente;

 $MF =$  $(MLPx + MMx)$ 2 MF - Média Final.

11.2.2 No caso de candidato/a que obteve o certificado de conclusão do ensino fundamental através da certificação do Encceja, teremos:

Onde:

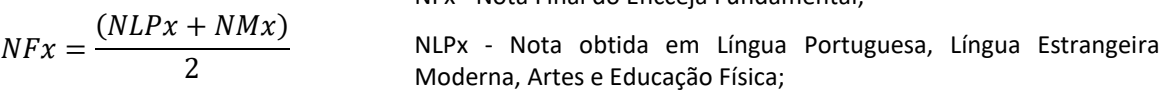

NMx - Nota obtida em Matemática.

NFx - Nota Final do Encceja Fundamental;

11.2.2.1 A Média Final (MF) será obtida a partir da Nota Final do Encceja Fundamental (NFx), mediante correlação de pontuação realizada pelo sistema, estabelecida no Anexo G.

11.2.3 Caso o/a candidato/a tenha cursado o ensino fundamental em outro modelo que não o seriado anual (exemplo: supletivo), a Média Final (MF) será calculada a partir da seguinte fórmula:

Onde:

\n
$$
MF = \frac{(MLPx + MMx)}{2}
$$
\nMLPx - correspondence à média da disciplina de Língua Portuguesa;

\nMMx - correspondence à média da disciplina de Matemática.

11.2.4 Caso o/a candidato/a tenha cursado o ensino fundamental na modalidade EJA, a Média Final (MF) será calculada a partir da seguinte fórmula:

Onde:

\n
$$
MF = \frac{(MLPx + MMx)}{2}
$$
\nMLY - correspondence à média de Língua Portuguesa;

\nMMX - correspondence à média de Matemática.

11.2.5 Caso o/a candidato/a tenha cursado o ensino fundamental no exterior, a Média Final (MF) será calculada a partir da seguinte fórmula:

Onde:

\n
$$
MF = MMx
$$
\nMmx - correspondence à média de Matemática.

11.2.5.1 Caso o/a candidato/a estrangeiro/a tenha cursado o ensino fundamental em países lusófonos, a Média Final (MF) será calculada a partir da seguinte fórmula:

Since:

\n
$$
MF = \frac{(MLPx + MMx)}{2}
$$
\nMLPx - correspondence à média de Língua Portuguesa;

\nMMx - correspondence à média de Matemática.

Onde:

11.2.6 No caso de candidato/a que cursou o ensino fundamental parte em modalidade regular (1º ao 9º ano), parte na modalidade EJA (anos/séries/módulos/fases/eixos), a Média Final (MF) será calculada a partir da seguinte fórmula:

Onde:

\n
$$
MF = \frac{(MLPx + MMx)}{2}
$$
\nOLPx - correspondence à média de Língua Portuguesa;

\nMIX - correspondence à média de Matemática.

### **11.3 Para cursos técnicos subsequentes**

11.3.1 Caso o/a candidato/a tenha cursado o 1º e o 2º anos do ensino médio de forma regular, teremos:

Onde:

| $MLPx$ | $MLPx$ | $MLPx$ | $MLPx$ | $MLPx$ | $MLPx$ | $MLPx$ | $MLP2$ | $MLP1$ e $MLP2$ | $MLP2$ | $MLP1$ e $MLP2$ | $Corresponden$ às médias de Língua Portuguesa ou<br>Português do 1º e 2º anos do ensino médio, respectivamente;<br>MMx - corresponderá à média geral de Matemática;<br>MM1 e MM2 - corresponden às médias de Matemática do 1º e 2º<br>anos do ensino médio, respectivamente; |
|--------|--------|--------|--------|--------|--------|--------|--------|-----------------|--------|-----------------|----------------------------------------------------------------------------------------------------|
|--------|--------|--------|--------|--------|--------|--------|--------|-----------------|--------|-----------------|----------------------------------------------------------------------------------------------------|

$$
MF = \frac{(MLPx + MMx)}{2}
$$
 MF - Média final.

11.3.2 No caso de candidato/a que obteve o certificado de conclusão do ensino médio através da certificação do Encceja, teremos:

Onde:

Onde:

$$
NFx = \frac{(NLPx + NMx)}{2}
$$
  
N-Fx - Nota Finland do Encceja Médio;  
NLPx - Nota obtida em Linguagens, Códigos e suas Tecnologias;  
NMx - Nota obtida em Matemática e suas Tecnologias.

11.3.2.1 A Média Final (MF) será calculada a partir da Nota Final do Encceja Médio (NFx), mediante correlação de pontuação realizada pelo sistema, estabelecida no Anexo G.

11.3.3 No caso de candidato/a que obteve o certificado de conclusão do ensino médio através de certificação do Enem ou optou por concorrer com a Nota do Enem (edições 2017, 2018, 2019, 2020 ou 2021), teremos:

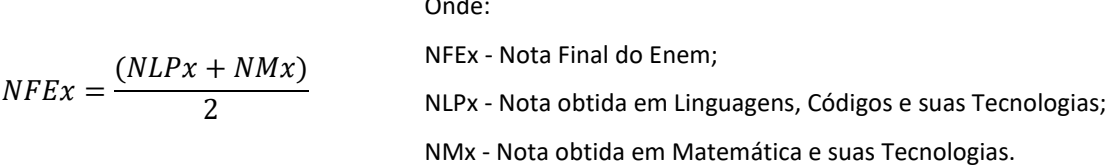

11.3.3.1 A Média Final do Enem (MF) será obtida a partir da Nota Final do Enem (NFEx), mediante correlação de pontuação realizada pelo sistema, estabelecida no Anexo G.

11.3.4 Caso o/a candidato/a tenha o concluído o ensino médio em cursos com duração diferente de 3 (três) anos (exemplo: normal médio), de periodicidade anual ou semestral, a Média Final (MF) será calculada a partir da seguinte fórmula:

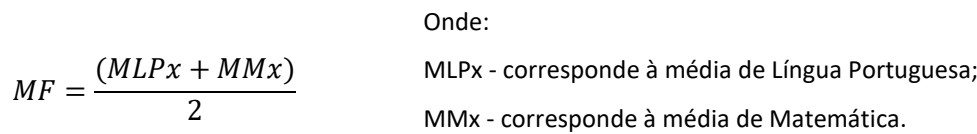

11.3.5 No caso de o/a candidato/a ter concluído o ensino médio em outro modelo que não o seriado anual (exemplo: supletivo), a Média Final (MF) será calculada a partir da seguinte fórmula:

$$
MF = \frac{(MLPx + MMx)}{2}
$$
  
MLPx - correspondence à média de Língua Portuguesa;  
MIMx - correspondence à média de Matemática.

Onde:

11.3.6 Caso o/a candidato/a tenha cursado o ensino médio na modalidade EJA, a Média Final (MF) será calculada a partir da seguinte fórmula:

 $MF =$  $(MLPx + MMx)$ 2 Onde: MLPx - corresponde à média de Língua Portuguesa; MMx - corresponde à média de Matemática.

11.3.7 Caso o/a candidato/a estrangeiro tenha concluído o ensino médio no exterior, a Média Final (MF) será calculada a partir da seguinte fórmula:

$$
MF = MMx
$$

MMx - corresponde à média de Matemática.

11.3.7.1 Caso o/a candidato/a estrangeiro/a tenha concluído o ensino médio em países lusófonos, a Média Final (MF) será calculada a partir da seguinte fórmula:

Onde:

\n
$$
MF = \frac{(MLPx + MMx)}{2}
$$
\nMLPx - correspondence à média de Língua Portuguesa;

\nMMx - correspondence à média de Matemática.

11.3.8 No caso de candidato/a que cursou o ensino médio parte em modalidade regular (1º ao 3º ano), parte na modalidade EJA (anos/séries/módulos/fases/eixos), a Média Final (MF) será calculada a partir da seguinte fórmula:

Once:

\n
$$
MF = \frac{(MLPx + MMx)}{2}
$$
\nMLPx - correspondence à média de Língua Portuguesa;

\nMMx - correspondence à média de Matemática.

Onde:

11.3.9 A Média Final (MF) para o curso Técnico Subsequente em Instrumento Musical do *Campus* Barreiros, será calculada por meio de uma média ponderada, considerando a pontuação obtida na Análise do Desempenho Escolar e a pontuação da Avaliação Específica em Música (AEM), obtida conforme item 10, usando a seguinte fórmula:

Once:

\n
$$
MF = \frac{(MFx X 5) + (NM X 5)}{10}
$$
\nOMEx - Média obtida por meio da Análise do Desempenho Escolar;

\nNM - Nota da Avaliação Específica em Música.

11.3.9.1 Os candidatos ao curso Técnico Subsequente em Instrumento Musical do *Campus* Barreiros serão classificados considerando ainda a opção de instrumento musical confirmada na inscrição submetida.

### **11.4 Para cursos superiores**

 $MF =$ 

 $N1 + N2 + N3 + N4 + N5$ 5

11.4.1 Os candidatos serão classificados por ordem decrescente da Média Final (MF), obtida a partir da média aritmética das pontuações em: Linguagens, Códigos e suas Tecnologias; Ciências Humanas e suas Tecnologias; Ciências da Natureza e suas Tecnologias; Matemática e suas Tecnologias; e Redação.

11.4.2 Será considerada a nota de uma das cinco últimas edições do Enem (2017, 2018, 2019, 2020 ou 2021), conforme informado no ato da inscrição.

11.4.3 O/A candidato/a que tiver obtido nota igual a zero em qualquer uma das áreas de conhecimento ou na nota de redação será eliminado/a.

11.4.4 A Média Final (MF), com a qual o/a candidato/a concorrerá na classificação final, será calculada a partir da seguinte fórmula:

Onde:

N1 – Nota da prova de Ciências da Natureza e suas Tecnologias.

- N2 Nota da prova de Ciências Humanas e suas Tecnologias.
- N3 Nota da prova de Linguagens, Códigos e suas Tecnologias.
	- N4 Nota da prova de Matemática e suas Tecnologias.
	- N5 Nota da prova de Redação.
	- MF Média Final.

11.4.5 A Média Final (MF) para o curso de Licenciatura em Música do *Campus* Belo Jardim será calculada por meio de uma média ponderada, considerando a pontuação obtida na Nota Geral do Enem e a pontuação da Avaliação Específica em Música (AEM), obtida conforme item 10, usando a seguinte fórmula:

 $MF =$  $(MFx X 5) + (NM X 5)$ 10 Onde: MFx – Média obtida por meio da Nota do Enem NM - Nota da Avaliação Específica em Música.

11.4.6 Os candidatos ao curso de Licenciatura em Música do *Campus* Belo Jardim serão classificados considerando ainda a opção de instrumento musical confirmada na inscrição submetida.

11.4.7 A média será expressa de 0,00 (zero) a 1000,00 (mil), utilizando-se duas casas após a vírgula.

11.5 Em caso de empate, havendo candidatos com a mesma Média Final (MF), o desempate se dará em favor daquele/a que, nesta ordem:

a) para cursos de qualificação profissional Proeja:

— tiver mais idade;

— obtiver a maior pontuação em Língua Portuguesa ou disciplina equivalente;

— obtiver a maior pontuação em Matemática ou disciplina equivalente.

b) para cursos técnicos integrados ao ensino médio:

— obtiver a maior média geral em Língua Portuguesa ou disciplina equivalente;

— obtiver a maior média geral em Matemática ou disciplina equivalente;

— tiver mais idade.

c) para cursos técnicos subsequentes:

— obtiver a maior média geral em Língua Portuguesa ou disciplina equivalente;

— obtiver a maior média geral em Matemática ou disciplina equivalente;

— tiver mais idade.

d) para cursos superiores:

— obtiver a maior pontuação em Linguagens, Códigos e suas Tecnologias;

— obtiver a maior pontuação em Redação;

— obtiver a maior pontuação em Matemática e suas Tecnologias;

— tiver mais idade.

11.6 A classificação e as reclassificações obedecerão rigorosamente à ordem decrescente das Médias Finais obtidas pelos candidatos, de acordo com a oferta escolhida no ato da inscrição e observada a reserva de vagas.

11.7 Os candidatos disputarão entre si as vagas oferecidas no *campus* ou polo/modalidade/curso/turno/entrada/opção de cota correspondente à escolha da última inscrição finalizada.

11.8 Todos os candidatos serão ordenados em uma lista de classificação geral, independentemente da reserva de vagas destinada às cotas.

11.9 Os candidatos que optarem pela reserva de vagas do sistema de cotas também concorrerão às vagas de ampla concorrência, considerando a lista de classificação geral.

11.10 O/a candidato/a que não participar do procedimento de heteroidentificação ou cuja autodeclaração seja recusada será incluído/a na ampla concorrência.

## **12 DOS RESULTADOS E RECURSOS**

12.1 A Lista Preliminar de Classificação será divulgada no dia **29 de novembro de 2022,** a partir das 17h, no site ingresso.ifpe.edu.br, conforme cronograma (Anexo A).

12.2 A Lista Preliminar de Classificação a qual se refere o subitem 12.1 constará de: número de inscrição, nome do/a candidato/a, média final, tipo de vaga e ordem de classificação.

12.3 Após a divulgação da Lista Preliminar de Classificação, poderão ser interpostos recursos em face do resultado da análise das inscrições, das médias obtidas e da classificação, das 8h às 17h do dia **30 de novembro de 2022**, através do site ingresso.ifpe.edu.br.

12.4 Na etapa prevista no subitem 12.3 não será aceita a inserção de novos documentos e/ou notas que deveriam ter sido inseridos no ato da inscrição ou no período de retificação da inscrição.

12.5 Em hipótese alguma serão aceitos recursos sem a devida fundamentação, fora do prazo estabelecido no Anexo A (cronograma) ou interpostos por e-mail ou por qualquer outro meio que não seja o previsto no subitem 12.3 deste Edital.

12.6 A Lista de Classificação após os recursos e as respostas aos recursos interpostos serão divulgadas no dia **5 de dezembro de 2022**, a partir das 17h, no site ingresso.ifpe.edu.br.

12.6.1 As Listas de Classificação Preliminar e após os recursos ainda não consideram o resultado da heteroidentificação e da aferição da condição de indígena autodeclarada.

12.6.2 A resposta ao recurso interposto poderá ser visualizada pelo/a candidato/a por meio de login no sistema ingresso (acesso com CPF e senha cadastrados no ato da inscrição), através do site ingresso.ifpe.edu.br.

12.7 A Relação dos Candidatos Aprovados na Chamada Regular será divulgada oficialmente no site ingresso.ifpe.edu.br, na data provável de **20 de dezembro de 2022**, após as 17h.

12.7.1 Na relação de que trata o subitem 12.7, constarão os candidatos classificados na ampla concorrência e pelo sistema de reserva de vagas, agrupados pelo curso escolhido e em ordem alfabética.

12.7.2 A Relação dos Candidatos Aprovados na Chamada Regular, de que trata o subitem 12.7, considera em sua classificação o resultado da heteroidentificação e da aferição da condição de indígena autodeclarada pelos candidatos.

12.8 O IFPE disponibilizará, na data provável de **20 de dezembro de 2022**, após as 17h, no site ingresso.ifpe.edu.br, a consulta que possibilita a cada candidato/a ter acesso ao resultado obtido. Para isso, será necessário usar o CPF e a senha cadastrados no ato da inscrição.

12.9 As divulgações pela mídia televisiva e/ou escrita terão caráter apenas informativo, não oficial.

12.10 É de inteira responsabilidade do/a candidato/a ou responsável legal acompanhar e informar-se sobre os resultados e a relação de candidatos classificados que serão divulgados.

## **13 DA MATRÍCULA**

13.1 O/a candidato/a aprovado no Processo de Ingresso 2023.1 deverá ficar atento ao Edital de Matrícula, que será disponibilizado no site ingresso.ifpe.edu.br.

13.2 No Edital de Matrícula constarão todas as informações referentes ao calendário de matrícula de cada *campus*/polo, à documentação e aos procedimentos necessários para a efetivação da matrícula.

13.3 O/A candidato/a que não comprovar, no período de efetivação da matrícula, a condição de cotista descrita no item 4 deste Edital constará apenas na lista de classificação geral, concorrendo às vagas da ampla concorrência.

13.3.1 O/A candidato/a na situação prevista no subitem 13.3 também não entrará na(s) reclassificação(ões) na condição de cotista, se houver, concorrendo apenas às vagas da ampla concorrência.

13.4 Serão realizadas reclassificações para o preenchimento das vagas ofertadas neste Edital que não forem ocupadas pelos candidatos aprovados na chamada regular do Processo de Ingresso 2023.1.

13.4.1 As vagas de que tratam o subitem 13.4 serão ocupadas pelos candidatos que estiverem na situação de remanejável, e as listas de reclassificações obedecerão rigorosamente à ordem decrescente das Médias Finais obtidas pelos candidatos, de acordo com a oferta escolhida no ato da inscrição e observada a reserva de vagas.

13.5 No caso de não haver inscritos e/ou classificados para determinado tipo de cota, as classificações e reclassificações obedecerão ao preenchimento de vagas estabelecido na Resolução nº 33 de 1º de julho de 2020, do Conselho Superior do IFPE.

13.6 É facultado a cada *campus*/polo do IFPE, em caso de esgotamento da lista de candidatos remanejáveis e não preenchimento de suas vagas, o aproveitamento de candidatos remanejáveis para as vagas não ocupadas do mesmo curso (preferencialmente) ou de outro curso ofertado pelo *campus*/polo, desde que seja da mesma modalidade e do mesmo nível.

13.6.1 Esgotadas as possibilidades de preenchimento após as reclassificações, as vagas remanescentes em uma ou mais habilitações do curso técnico subsequente em Instrumento Musical, do *Campus* Barreiros, e do curso superior de Licenciatura em Música, do *Campus* Belo Jardim, poderão ser redistribuídas para outras habilitações.

13.6.2 A redistribuição das vagas remanescentes entre as habilitações, após cada reclassificação, será realizada de forma a atender às maiores demandas e de acordo com a infraestrutura física e humana do curso técnico subsequente em Instrumento Musical, do *Campus* Barreiros, e do curso superior de Licenciatura em Música, do *Campus* Belo Jardim, e persistirá enquanto houver vagas remanescentes entre as habilitações, desde que não comprometa a carga horária do curso.

## **14 CONSIDERAÇÕES FINAIS**

14.1 O/A candidato/a do Processo de Ingresso 2023.1 do IFPE ou o/a responsável legal, conforme o caso, tem inteira responsabilidade pelas informações prestadas, bem como aceita os termos deste Edital e com eles concorda.

14.2 A inscrição do/a candidato/a implica o conhecimento e a tácita aceitação das condições estabelecidas neste Edital e demais instrumentos reguladores, das quais o/a candidato/a ou o/a responsável legal não poderá alegar desconhecimento.

14.3 Este Edital terá validade para o Processo de Ingresso 2023.1 que admitirá candidatos aos cursos técnicos integrados ao ensino médio, qualificação profissional (Proeja), subsequentes e superiores oferecidos pelo IFPE nos diversos *campi*/polos para o primeiro semestre letivo de 2023.

14.4 O/A estudante poderá manter 2 (dois) vínculos em cursos do IFPE, desde que sejam de níveis de ensino diferentes ou de aprofundamento (pós-graduação).

14.4.1 De acordo com a Lei nº 12.089, de 11 de novembro de 2009, é proibido uma mesma pessoa ocupar, na condição de estudante, simultaneamente, no curso de graduação, 2 (duas) vagas, no mesmo curso ou em cursos diferentes em uma ou mais de uma instituição pública de ensino superior em todo o território nacional.

14.5 O/A candidato/a classificado/a nos cursos do IFPE de que trata este Edital poderá ter aulas aos sábados, no período diurno (turnos matutino e/ou vespertino).

14.6 Serão incorporados a este Edital, para todos os efeitos, quaisquer instruções e editais complementares que vierem a ser publicados pelo IFPE e pertinentes ao Processo de Ingresso 2023.1.

14.7 Este Edital e outras informações estarão disponíveis no site ingresso.ifpe.edu.br.

14.8 Caso exista qualquer dúvida acerca das instruções contidas neste Edital, o/a candidato/a deverá utilizar o sistema de atendimento disponível no link https://atendimentoingresso.ifpe.edu.br/ ou os contatos dos *campi*/polos do IFPE (Anexo H).

14.8.1 As dúvidas e solicitações de atendimento encaminhadas para o sistema de atendimento disponível no link https://atendimentoingresso.ifpe.edu.br/ serão respondidas em até 2 (dois) dias úteis.

14.9 Os casos omissos serão analisados pela Comissão Central do Processo de Ingresso IFPE 2023.1.

JOSÉ SEVERINO BENTO DA SILVA

## **ANEXO A – CRONOGRAMA**

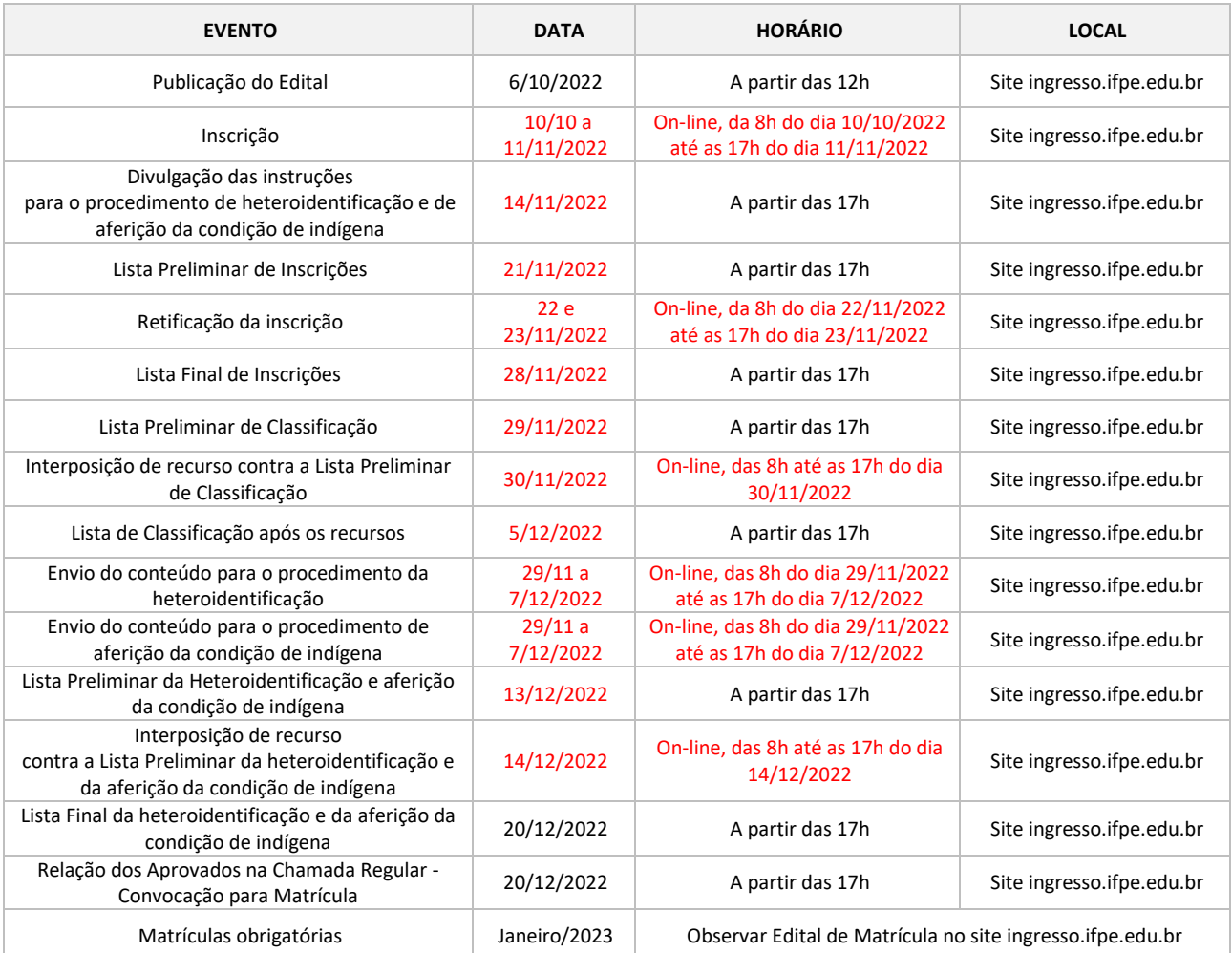

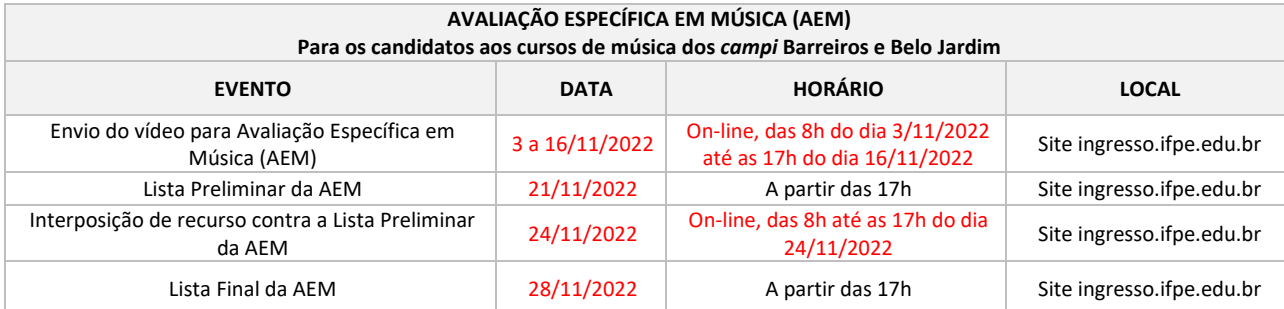

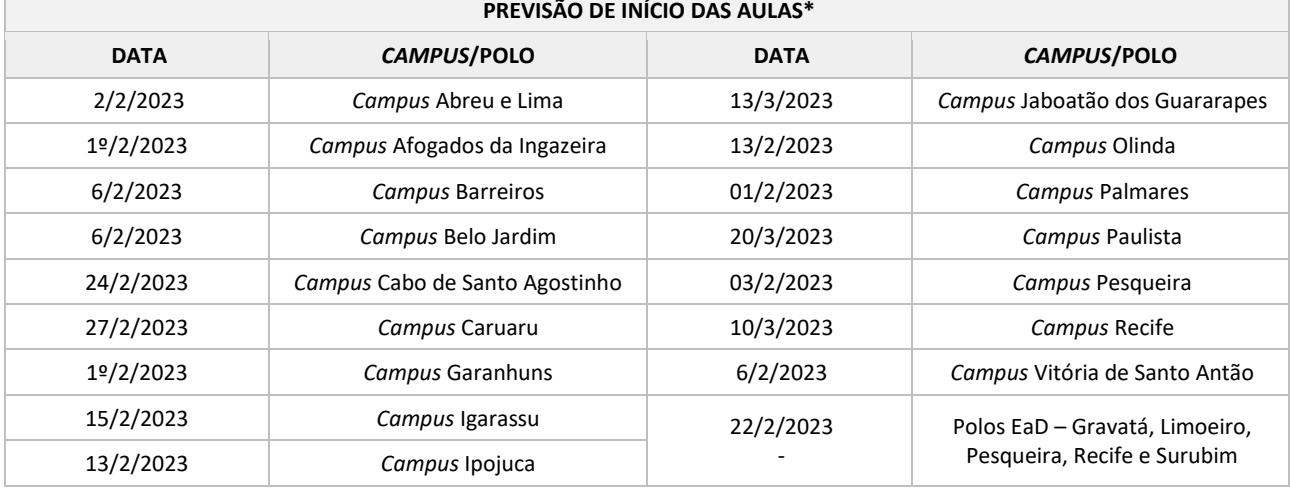

\*Observar orientações estabelecidas por cada *campus/DEaD.*

 $\overline{a}$ 

## **ANEXO B - RECONHECIMENTO DE IDENTIDADE INDÍGENA**

## **Autodeclaração e Consciência de Identidade Indígena**

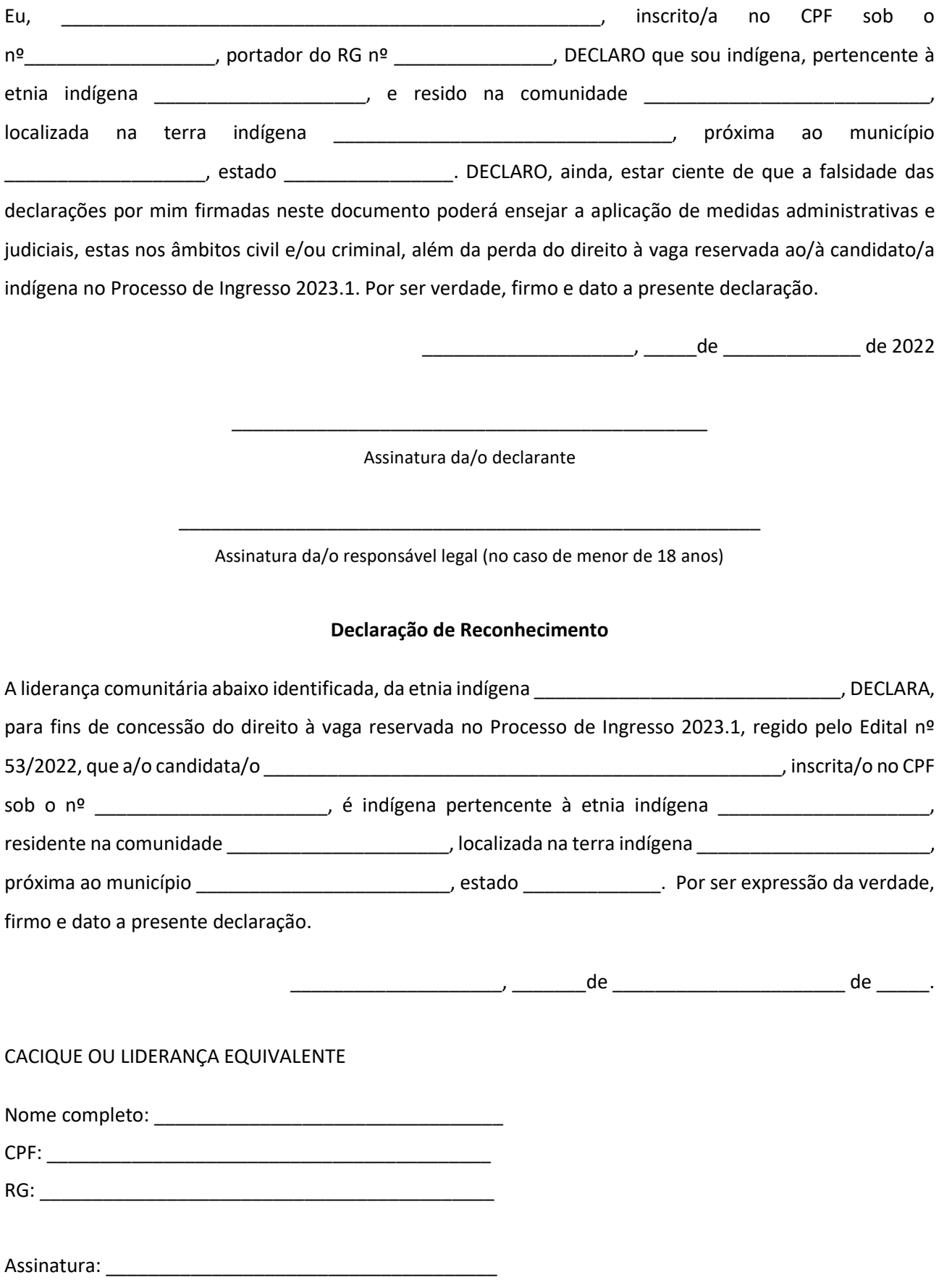

## **ANEXO C - QUESTIONÁRIO SOCIOECONÔMICO**

As informações solicitadas abaixo destinam-se exclusivamente às pesquisas dos aspectos socioeconômicos e culturais. Os dados deste questionário não serão tratados individualmente e nem influirão, de maneira alguma, na classificação do/a candidato/a.

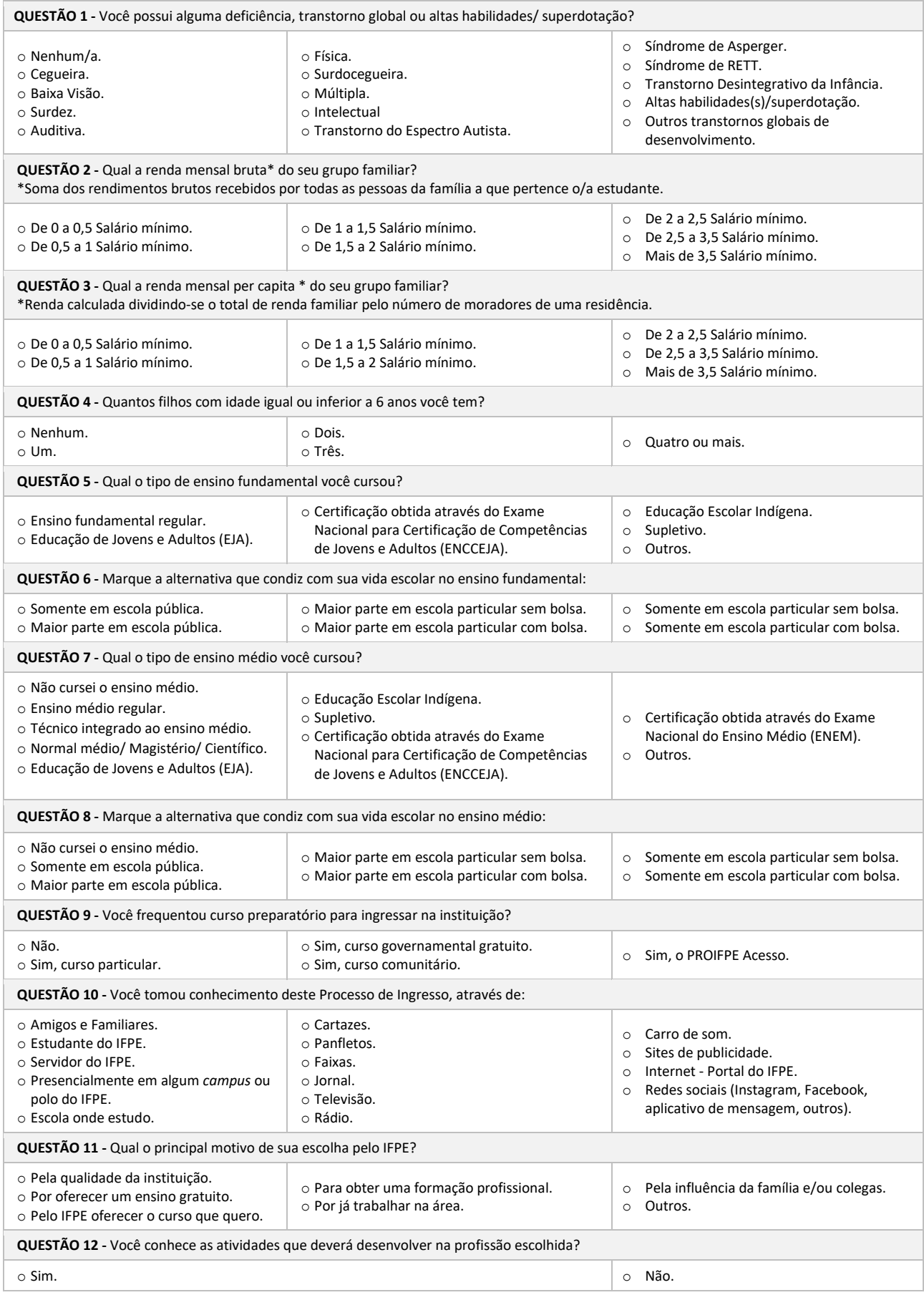

## **ANEXO D - MODELO DE DECLARAÇÃO PARA CURSO TÉCNICO INTEGRADO AO ENSINO MÉDIO E DE QUALIFICAÇÃO PROFISSIONAL PROEJA**

## **IDENTIFICAÇÃO DA ESCOLA**

## **DECLARAÇÃO**

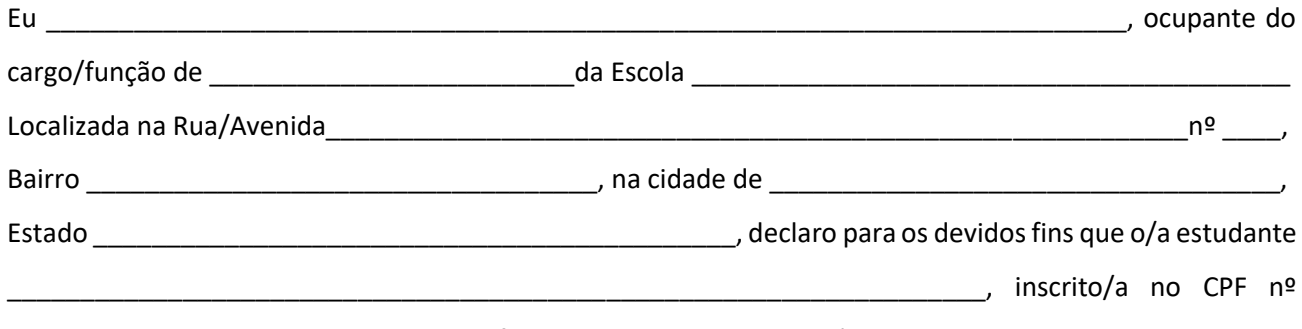

\_\_\_\_\_\_\_\_\_\_\_\_\_\_\_\_\_\_, obteve no ensino fundamental as seguintes médias:

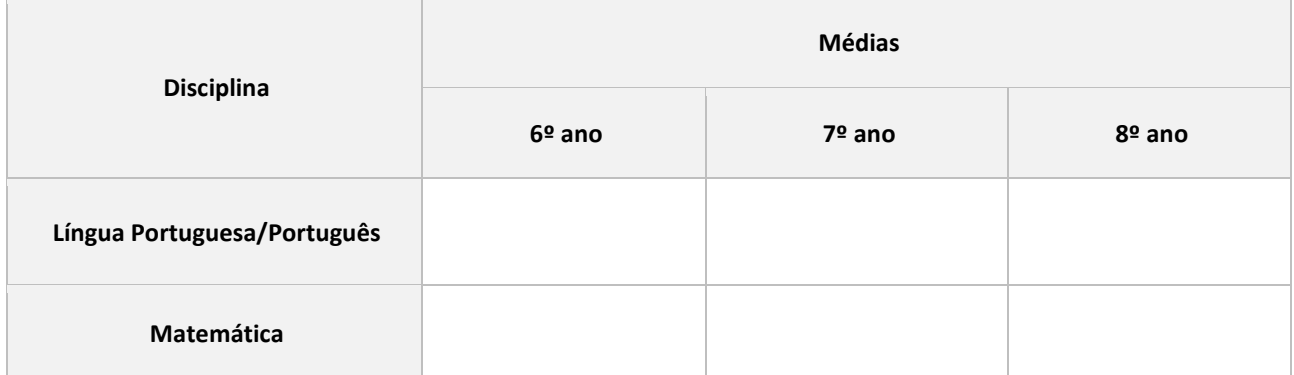

Informações complementares (opcional):

\_\_\_\_\_\_\_\_\_\_\_\_\_\_\_\_\_\_\_\_\_\_\_\_\_\_\_\_\_, \_\_\_ de \_\_\_\_\_\_\_\_\_\_\_\_\_\_\_\_\_\_\_\_ de 2022.

\_\_\_\_\_\_\_\_\_\_\_\_\_\_\_\_\_\_\_\_\_\_\_\_\_\_\_\_\_\_\_\_\_\_\_\_\_\_\_\_\_\_\_\_\_\_\_\_\_\_\_\_\_\_\_\_\_\_\_\_\_\_\_\_\_\_\_\_\_\_\_\_\_\_\_\_\_\_\_\_

\_\_\_\_\_\_\_\_\_\_\_\_\_\_\_\_\_\_\_\_\_\_\_\_\_\_\_\_\_\_\_\_\_\_\_\_\_\_\_\_\_\_\_\_\_\_\_\_\_\_\_\_\_\_\_\_\_\_\_\_\_\_\_\_\_\_\_\_\_\_\_\_\_\_\_\_\_\_\_\_

\_\_\_\_\_\_\_\_\_\_\_\_\_\_\_\_\_\_\_\_\_\_\_\_\_\_\_\_\_\_\_\_\_\_\_\_\_\_\_\_\_\_\_\_\_\_\_ Assinatura e identificação do/a responsável da escola

## **ANEXO E - MODELO DE DECLARAÇÃO PARA CURSO TÉCNICO SUBSEQUENTE**

## **IDENTIFICAÇÃO DA ESCOLA**

## **DECLARAÇÃO**

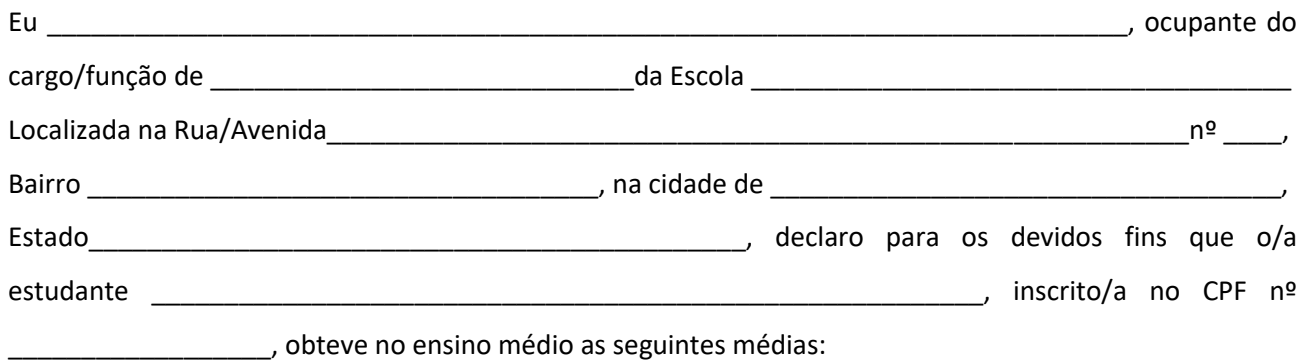

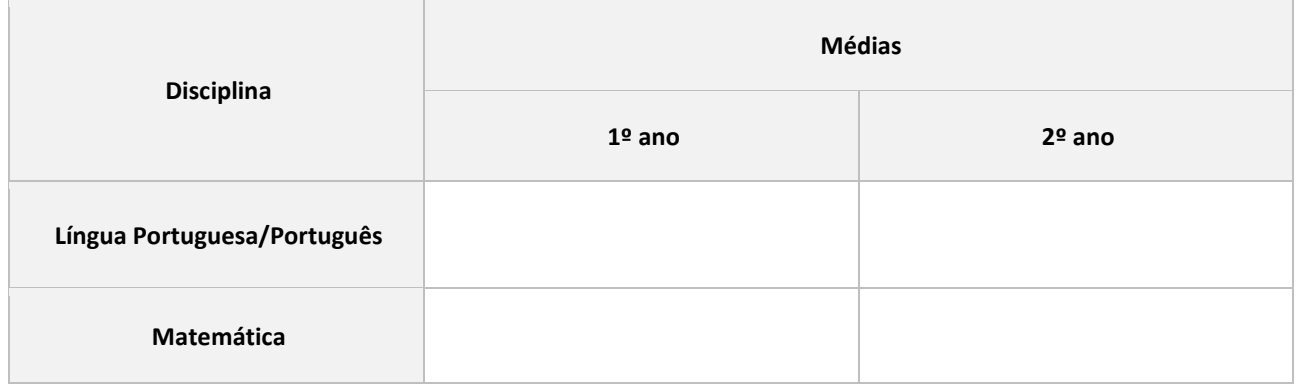

Informações complementares (opcional):

\_\_\_\_\_\_\_\_\_\_\_\_\_\_\_\_\_\_\_\_\_\_\_\_\_\_\_\_\_, \_\_\_ de \_\_\_\_\_\_\_\_\_\_\_\_\_\_\_\_\_\_\_\_ de 2022.

\_\_\_\_\_\_\_\_\_\_\_\_\_\_\_\_\_\_\_\_\_\_\_\_\_\_\_\_\_\_\_\_\_\_\_\_\_\_\_\_\_\_\_\_\_\_\_\_\_\_\_\_\_\_\_\_\_\_\_\_\_\_\_\_\_\_\_\_\_\_\_\_\_\_\_\_\_\_\_\_\_\_\_\_\_\_\_\_

\_\_\_\_\_\_\_\_\_\_\_\_\_\_\_\_\_\_\_\_\_\_\_\_\_\_\_\_\_\_\_\_\_\_\_\_\_\_\_\_\_\_\_\_\_\_\_\_\_\_\_\_\_\_\_\_\_\_\_\_\_\_\_\_\_\_\_\_\_\_\_\_\_\_\_\_\_\_\_\_\_\_\_\_\_\_\_\_

\_\_\_\_\_\_\_\_\_\_\_\_\_\_\_\_\_\_\_\_\_\_\_\_\_\_\_\_\_\_\_\_\_\_\_\_\_\_\_\_\_\_\_\_\_\_\_ Assinatura e identificação do/a responsável da escola

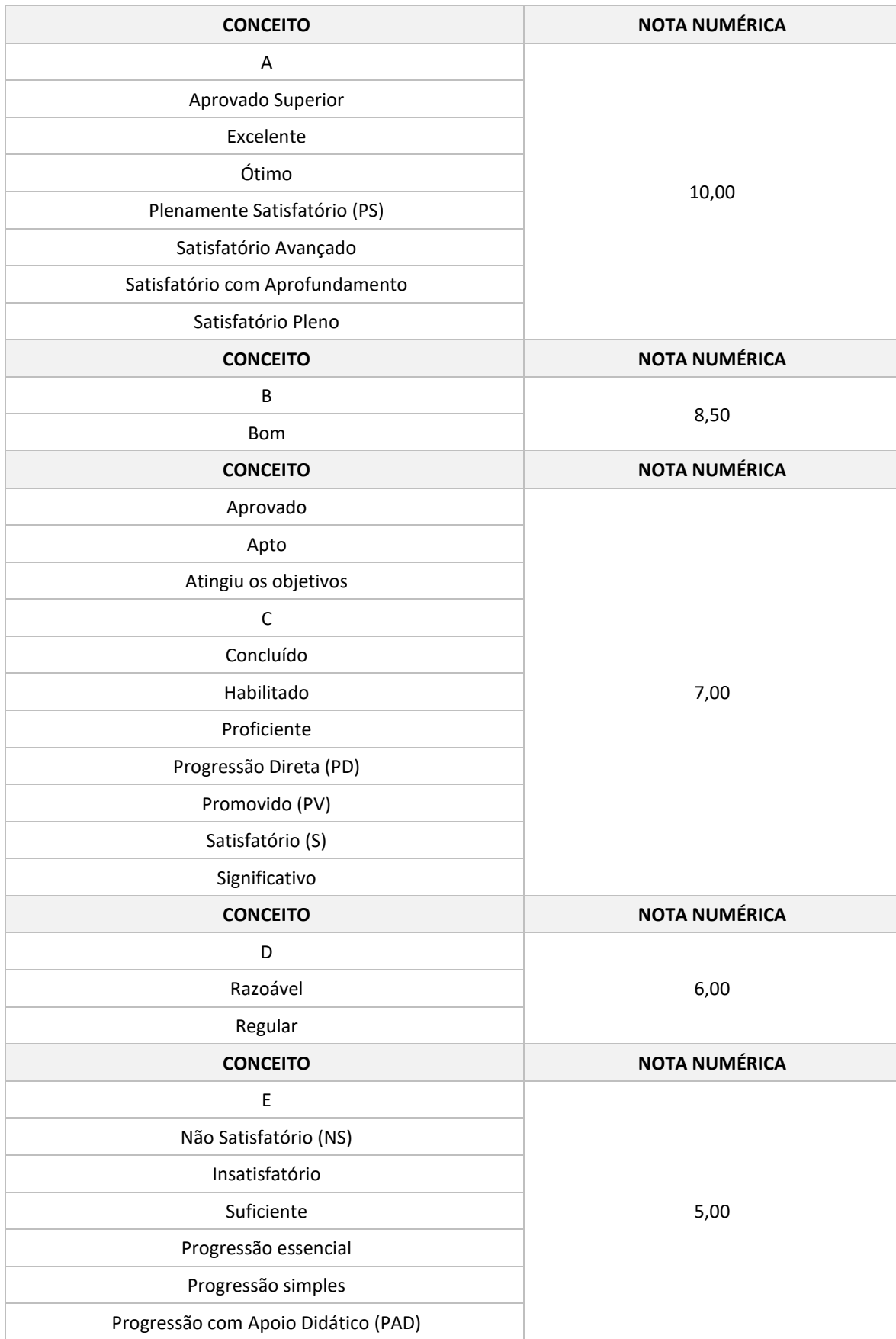

## **ANEXO F - TABELA DE EQUIVALÊNCIA DE CONCEITOS**

## **ANEXO G - CORRELAÇÃO DE PONTUAÇÃO**

Os dados contidos nas tabelas a seguir serão utilizados apenas pelo Sistema Ingresso para classificação e **não deverão** ser utilizados pelo/a candidato/a no ato da inscrição.

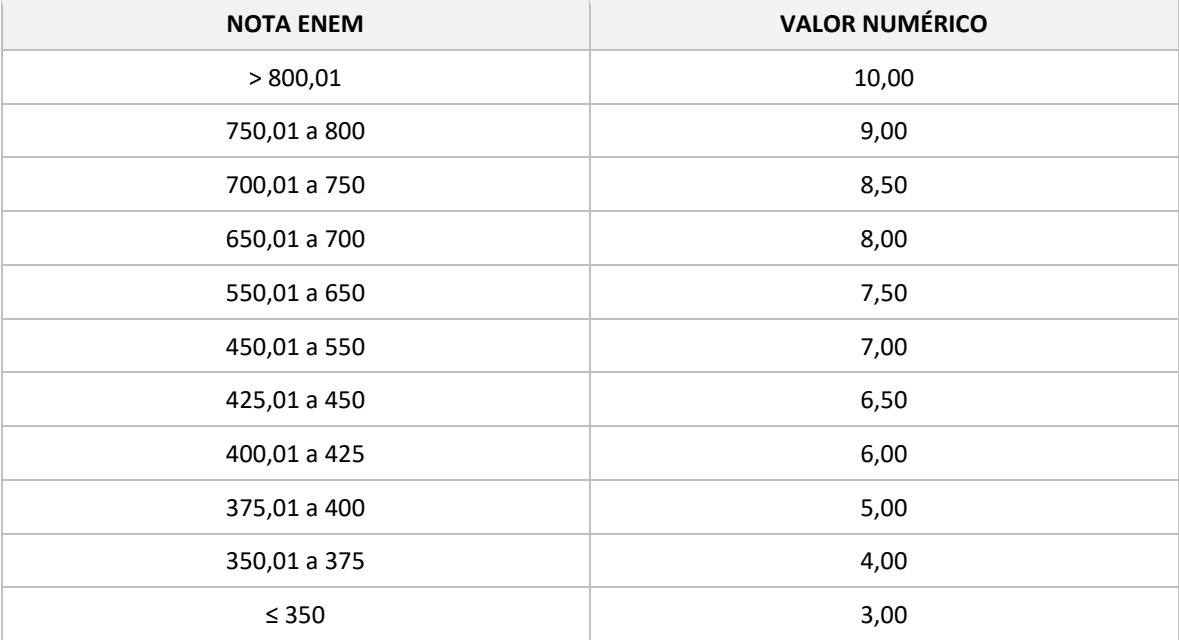

## **NOTA DO ENEM**

## **NOTA ENCCEJA**

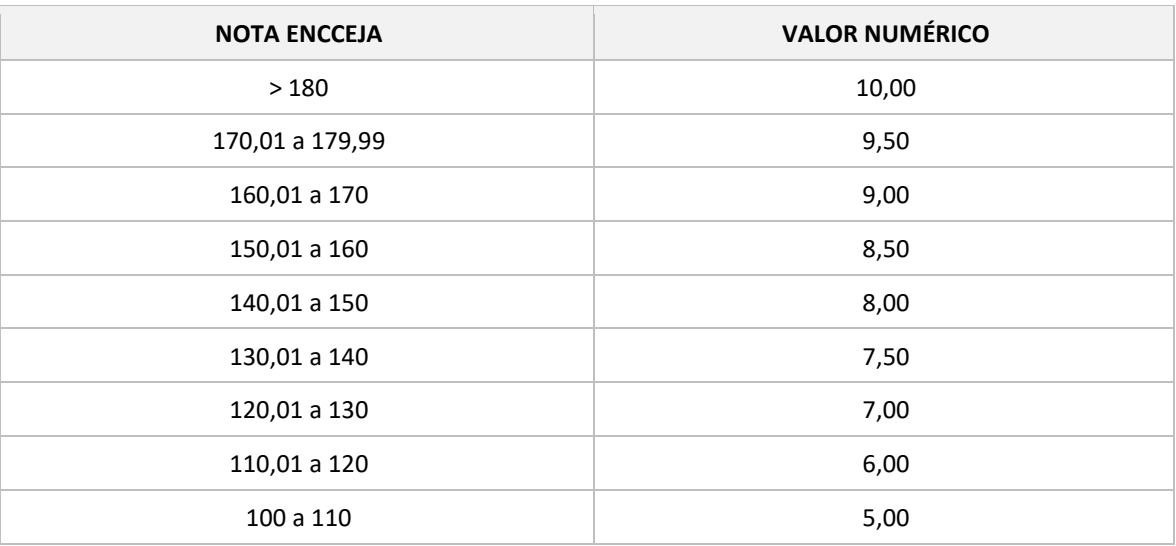

## **ANEXO H - INFORMAÇÕES PARA CONTATO**

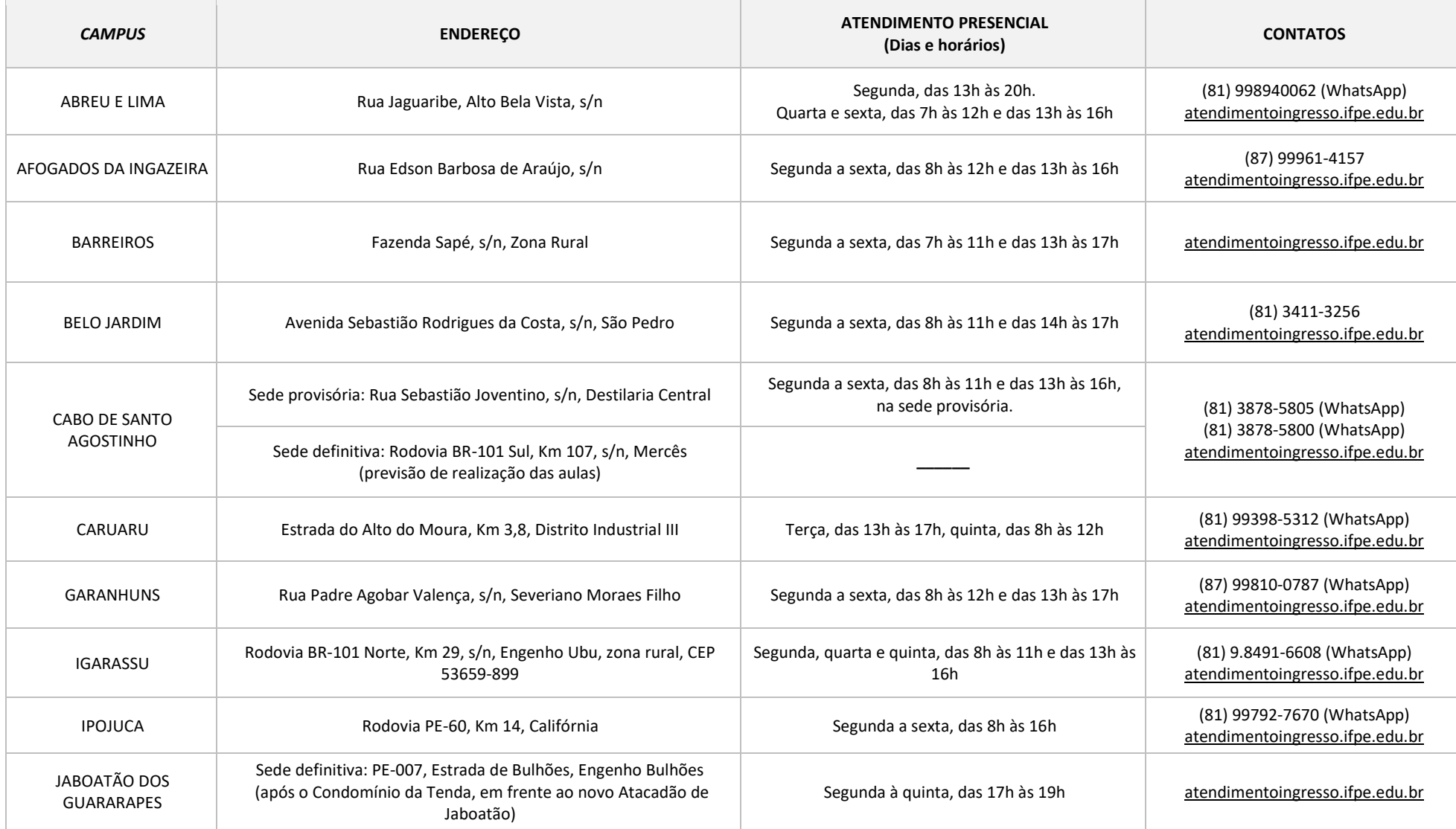

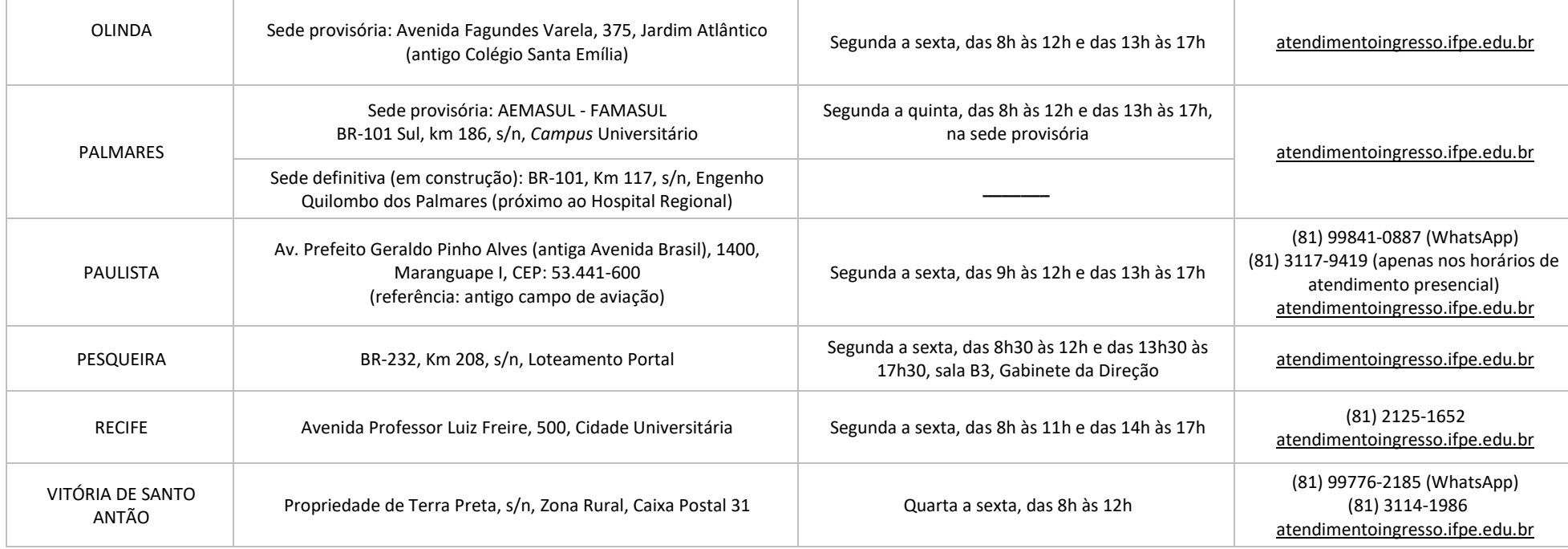

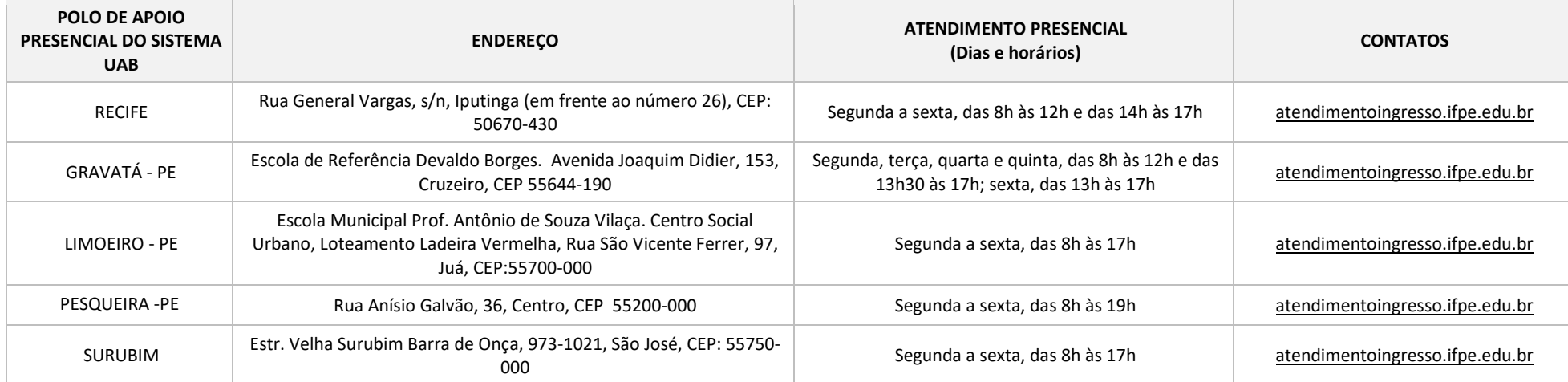

# **ANEXO I - PROGRAMA PARA A AVALIAÇÃO DA PERFORMANCE INSTRUMENTAL/VOCAL PARA O CURSO TÉCNICO EM INSTRUMENTO MUSICAL** *CAMPUS* **BARREIROS**

O/a candidato/a deverá executar o programa relativo ao instrumento indicado no ato da inscrição.

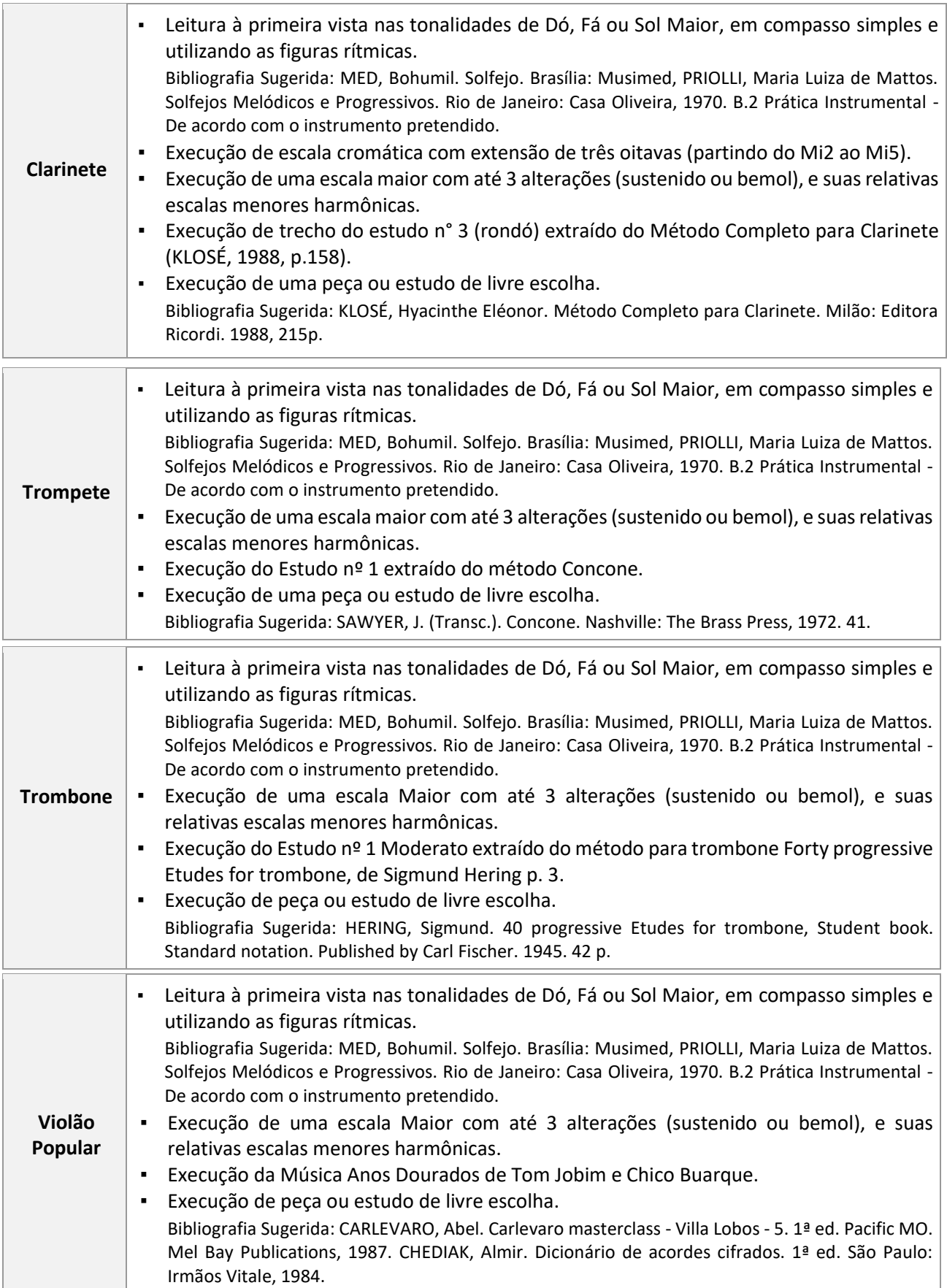

## **PARA O CURSO DE LICENCIATURA EM MÚSICA DO** *CAMPUS* **BELO JARDIM**

O/a candidato/a deverá executar o programa relativo ao instrumento indicado no ato da inscrição.

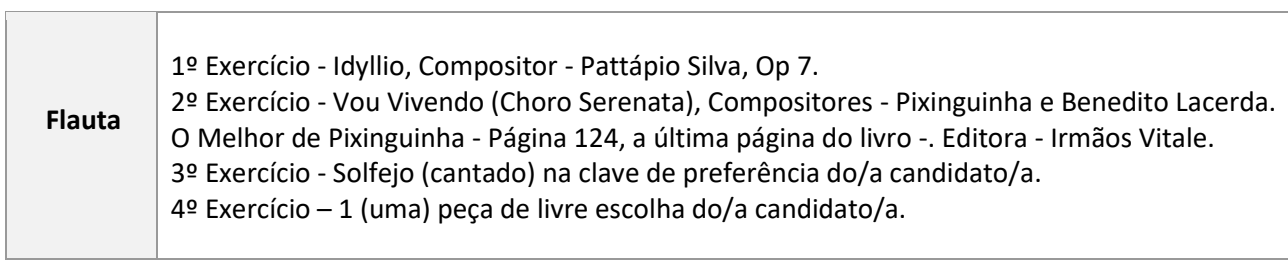

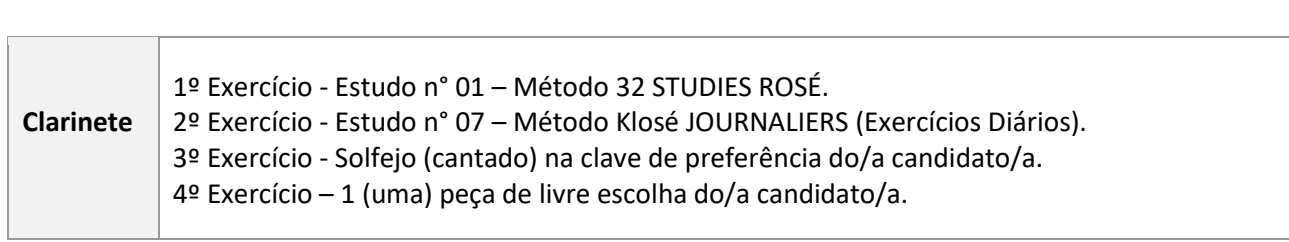

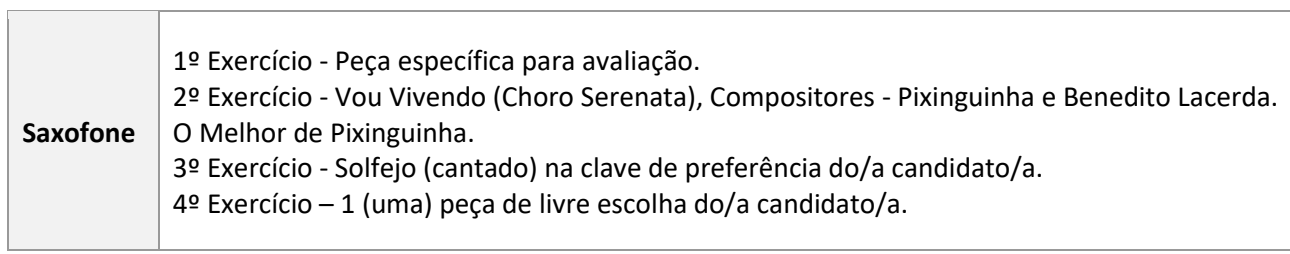

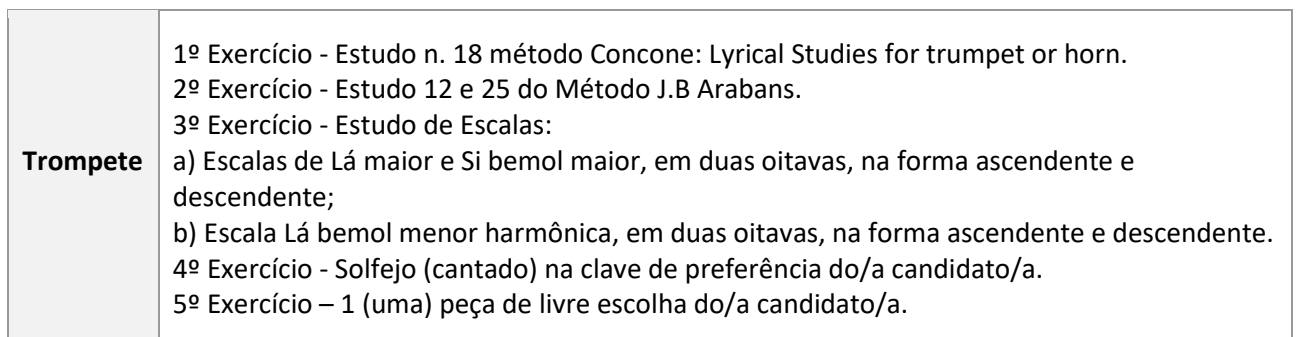

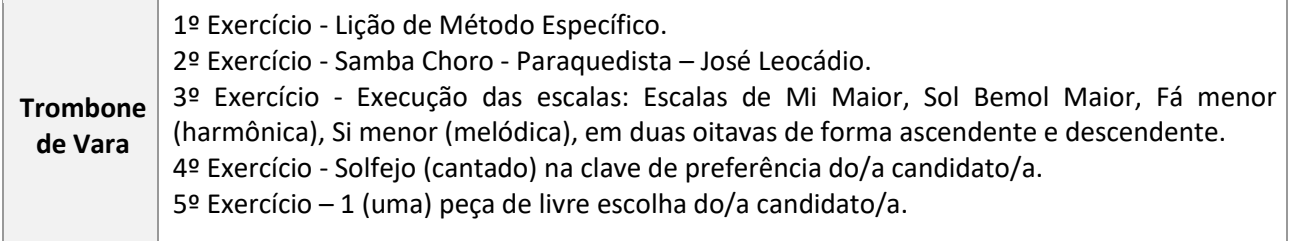

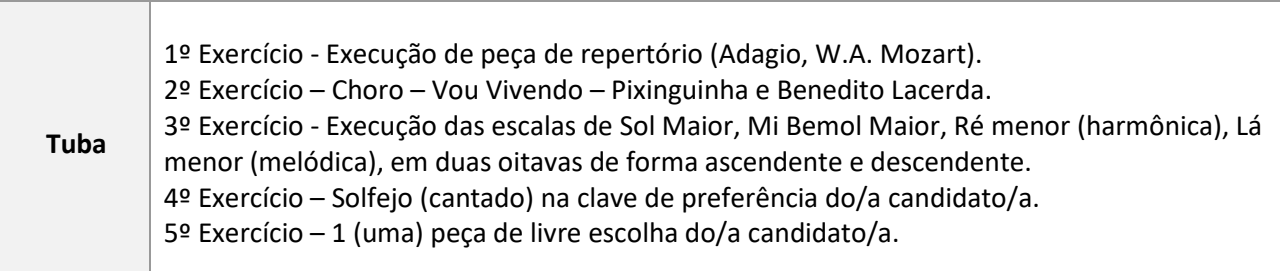

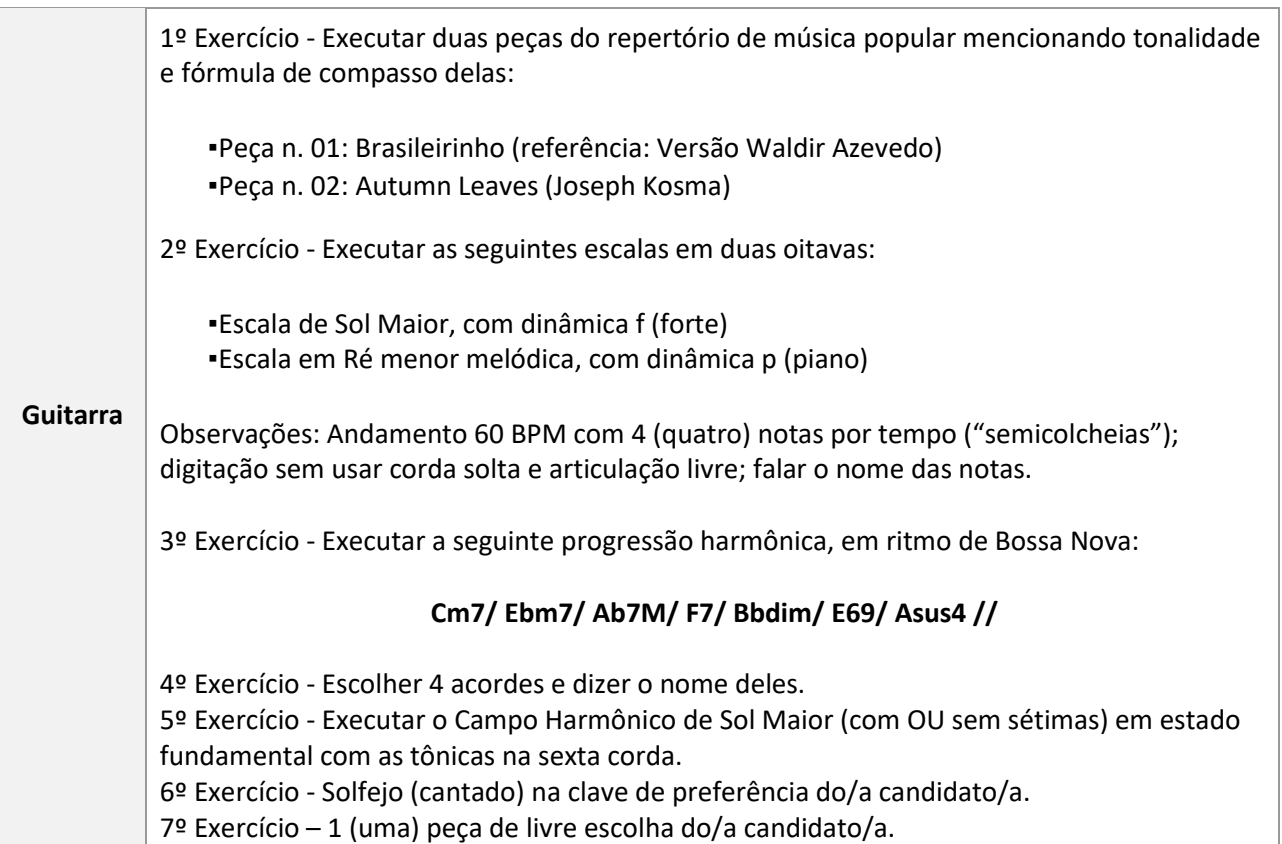

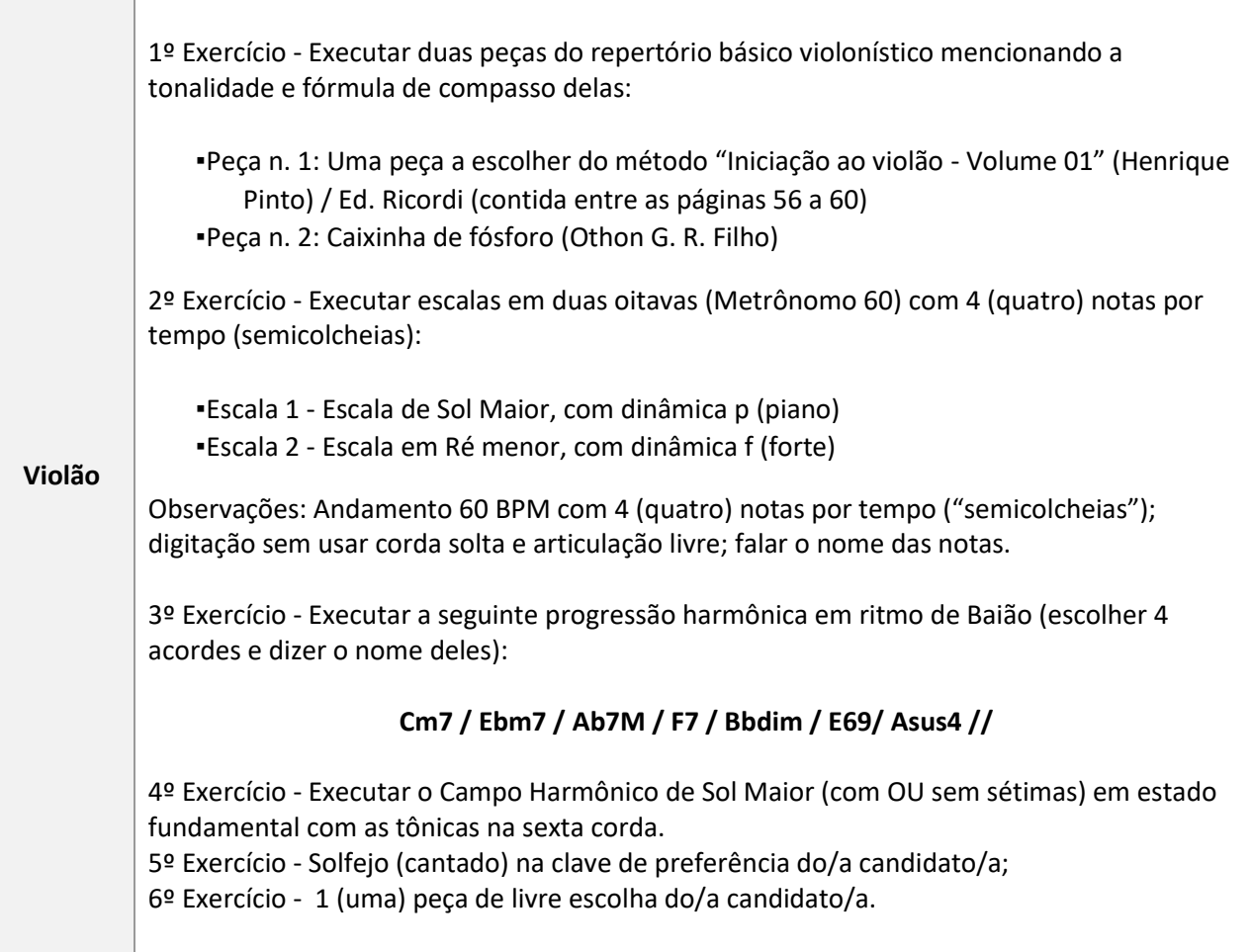

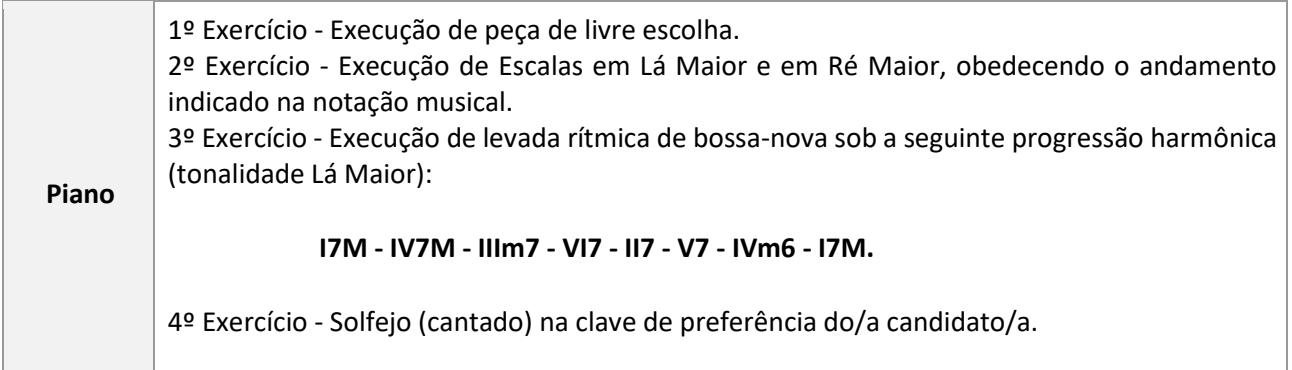

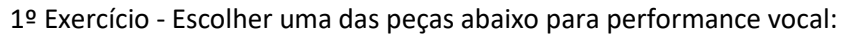

a) Samba antigo (período correspondente à canção brasileira de 1930 a 1945, com a renovação do samba - Turma do Estácio - e os cantores do rádio). Principais compositores/intérpretes: Noel Rosa, Ismael Silva, Sinhô, Francisco Alves, Mário Lago, Aracy de Almeida;

#### **Canto** b) Qualquer gênero musical de um dos seguintes movimentos: Festivais da Canção ou Clube da Esquina ou Tropicália.

2º Exercício – 1 (uma) peça de livre escolha do/a candidato/a, exceto as listadas no 1° Exercício.

3º Exercício - Cantar (solfejar) as seguintes escalas: Dó Maior, Lá menor (harmônica), Fá Maior, Ré menor (harmônica).

4º Exercício - Solfejo (cantado) na clave de preferência do/a candidato/a.

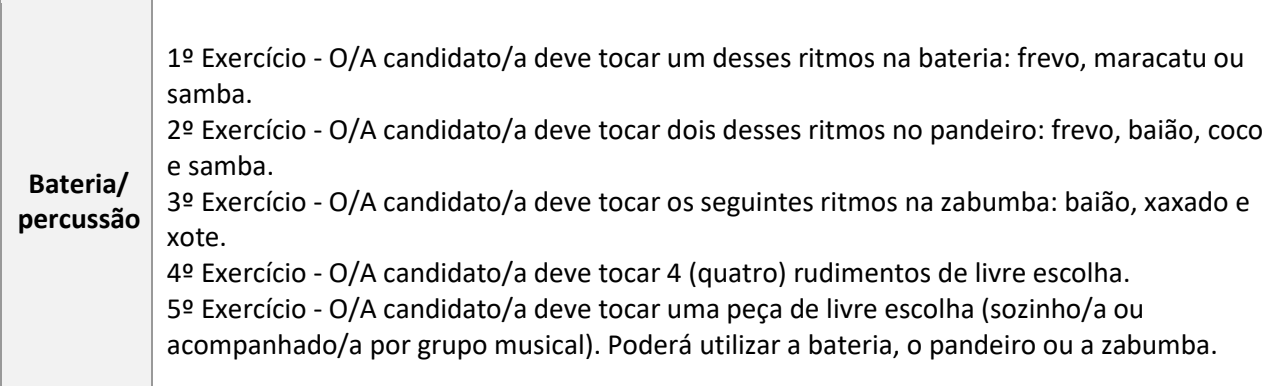

## **ANEXO J - INSTRUÇÕES PARA A GRAVAÇÃO DO VÍDEO DA AVALIAÇÃO ESPECÍFICA EM MÚSICA**

- 1. No início do vídeo, o/a candidato/a deverá mostrar seu documento de identificação (observar subitem 7.6 deste Edital) para a câmera, exibindo cada um dos lados do documento por 5 (cinco) segundos, cuidando para que esteja legível e visível mesmo enquanto é virado.
- 2. Em seguida, o/a candidato/a deverá mostrar seu rosto em frente à câmera por 5 (cinco) segundos.
- 3. Após esse procedimento, o/a candidato/a deverá interpretar as obras do seu programa, conforme Anexo I.
- 4. A visualização do vídeo durante a execução do repertório deve permitir a identificação do/a candidato/a sem dificuldades. Também deverá ser possível visualizar as mãos do/a candidato/a durante toda a performance.
- 5. Antes de cada peça, o/a candidato/a deverá dizer o nome do/a autor/a (e/ou arranjador/a), título e movimento (se houver).
- 6. O vídeo submetido deverá ser resultado de uma única gravação contínua, com uma única câmera fixa, sem a utilização de quaisquer recursos de edição.
- 7. A avaliação da execução vocal ou instrumental consiste na execução de todo o repertório informado pelo/a candidato/a.
- 8. São de inteira responsabilidade do/a candidato/a os meios para realização da gravação (instrumento; correpetidores, se for o caso; equipamento de gravação; local; e recursos de informática com os quais realizará o registro e envio do vídeo).
- 9. Caso o/a candidato/a seja acompanhado/a por um/a instrumentista correpetidor/a, este/a também deverá estar visível durante todo o vídeo. Contudo, o/a candidato/a deverá estar em primeiro plano. O/A correpetidor/a não será avaliado/a.
- 10. Não é permitido o uso de playbacks.
- 11. Não serão levados em consideração fatores externos, como o local em que o vídeo foi gravado.

## **ANEXO K - INSTRUÇÕES PARA ENVIO DO LINK DO VÍDEO PELO YOUTUBE**

1. O/A candidato/a deverá acessar sua conta no site www.youtube.com (caso não tenha, será necessário criar).

2. No canto superior direito, clique em CRIAR  $\Box$  > Enviar vídeo.

3. No centro da página, clique na opção "SELECIONAR ARQUIVOS".

4. Escolha o arquivo a ser carregado e clique em "ABRIR".

5. Aguarde o vídeo ser carregado e processado.

6. Na área "DETALHES", preencha o primeiro campo com o título do vídeo.

7. No campo "DESCRIÇÃO", liste o repertório completo da prova à qual o vídeo se refere.

8. No campo "PÚBLICO", marque a opção "NÃO, NÃO É CONTEÚDO PARA CRIANÇAS" e clique em "PRÓXIMO" duas vezes para chegar na área "VISIBILIDADE".

9. Na área "VISIBILIDADE", escolha a opção "NÃO LISTADA".

10. Clique no botão "SALVAR".

11. Copie o link que aparece na área "VÍDEO PUBLICADO" e cole-o ou digite-o no campo previsto contido na área reservada para Avaliação Específica em Música (AEM) no site ingresso.ifpe.edu.br (acesso com CPF e senha cadastrados no ato da inscrição), certificando-se de que o vídeo carrega normalmente.